## **Panasonic**

# **WJ-SST200/SSC200**

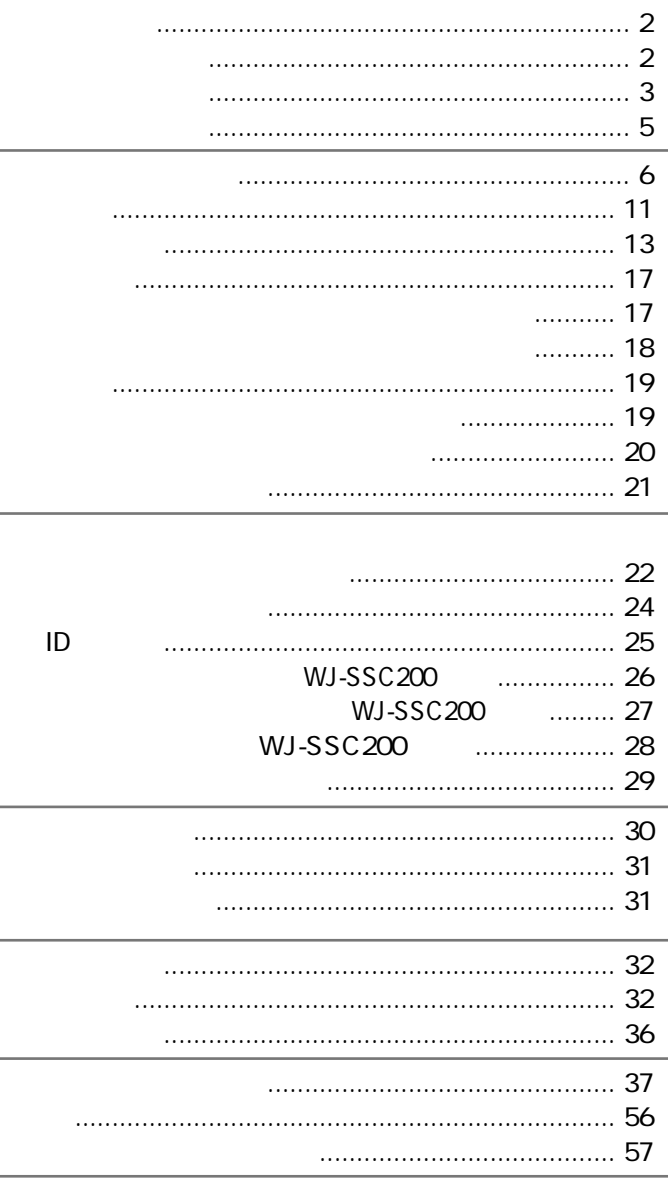

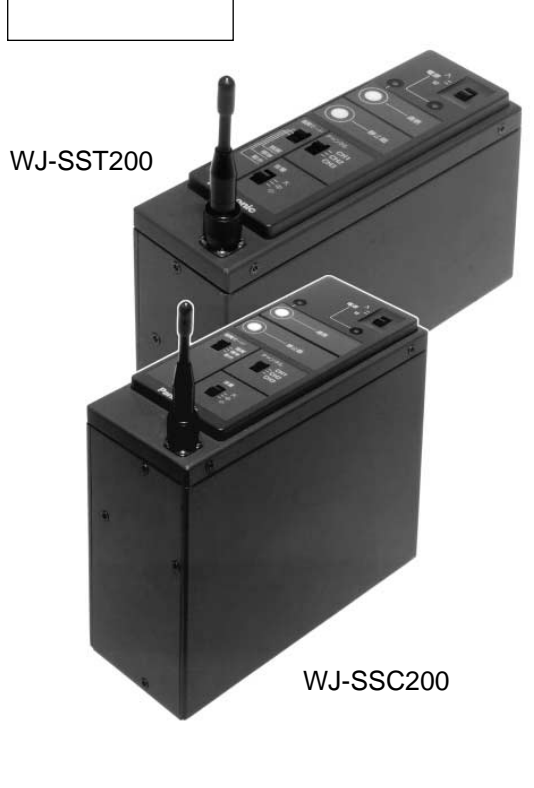

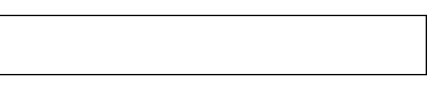

 $SS$ 1km  $2$ 

- 1 Mbps SS H.261 ITU
- $30$  /
- ADPCM
- SS方式採用により、妨害電波やノイズ等の影響を受けにくく、受信安定性に優れています。

chirp<sup>® 3</sup>

**製品の特徴**

 $chirp^*$ 

3ch  $\frac{3}{2}$ 

WJ SST200

10
html  $ID$  10 $WJ-SSK200$ 

1 SS Spread Spectrum:

3 : Chirp : Chirp : Chirp in the Subband Reception

 $\mathsf{SS}$ 

 $2$ 

**インター**<br>本書の

WJ SST200 WJ SSC200 WOJ SSC200 SS WJ-SSC200 SS

WJ-SST200

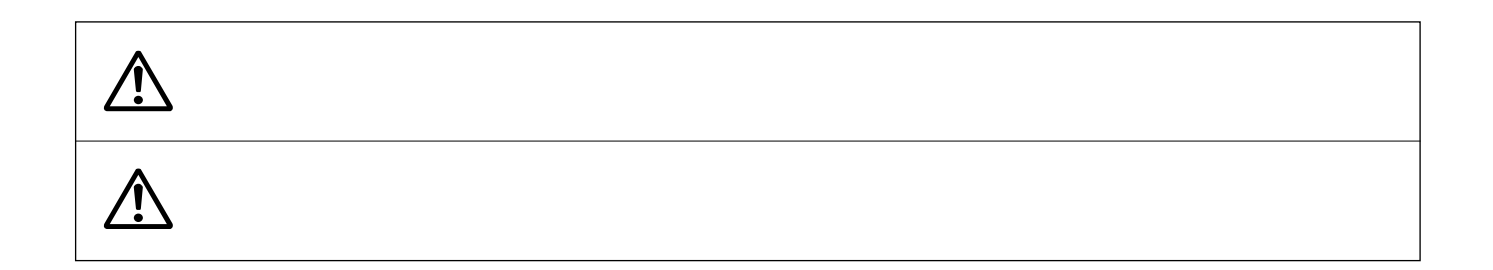

**大会上的** 

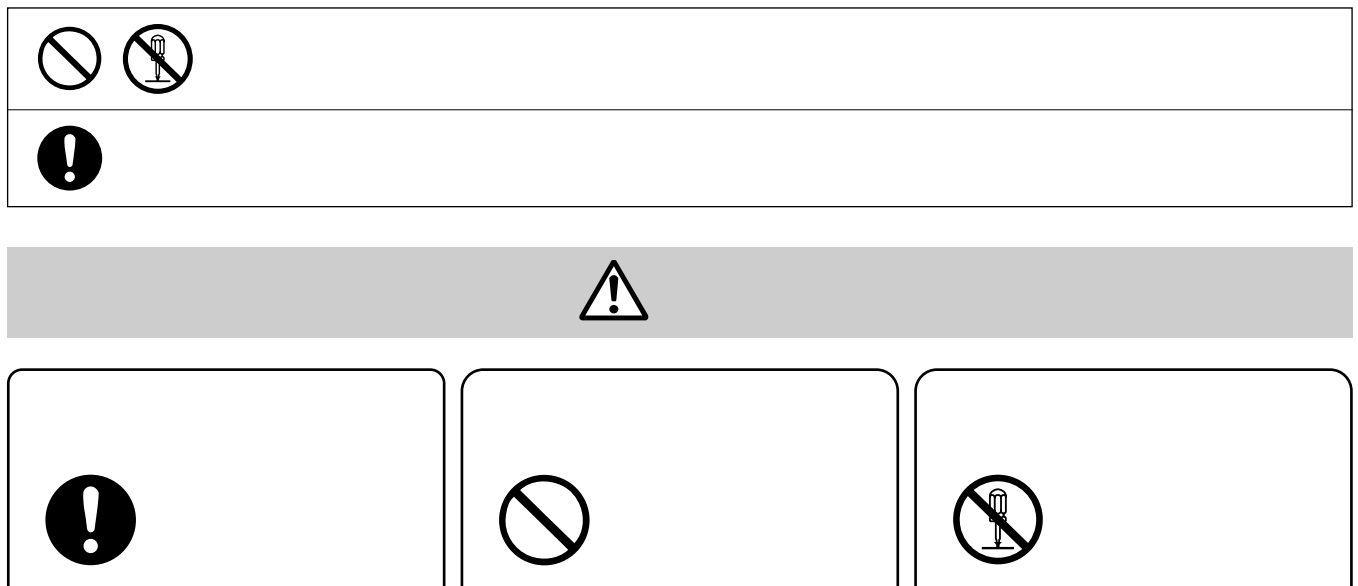

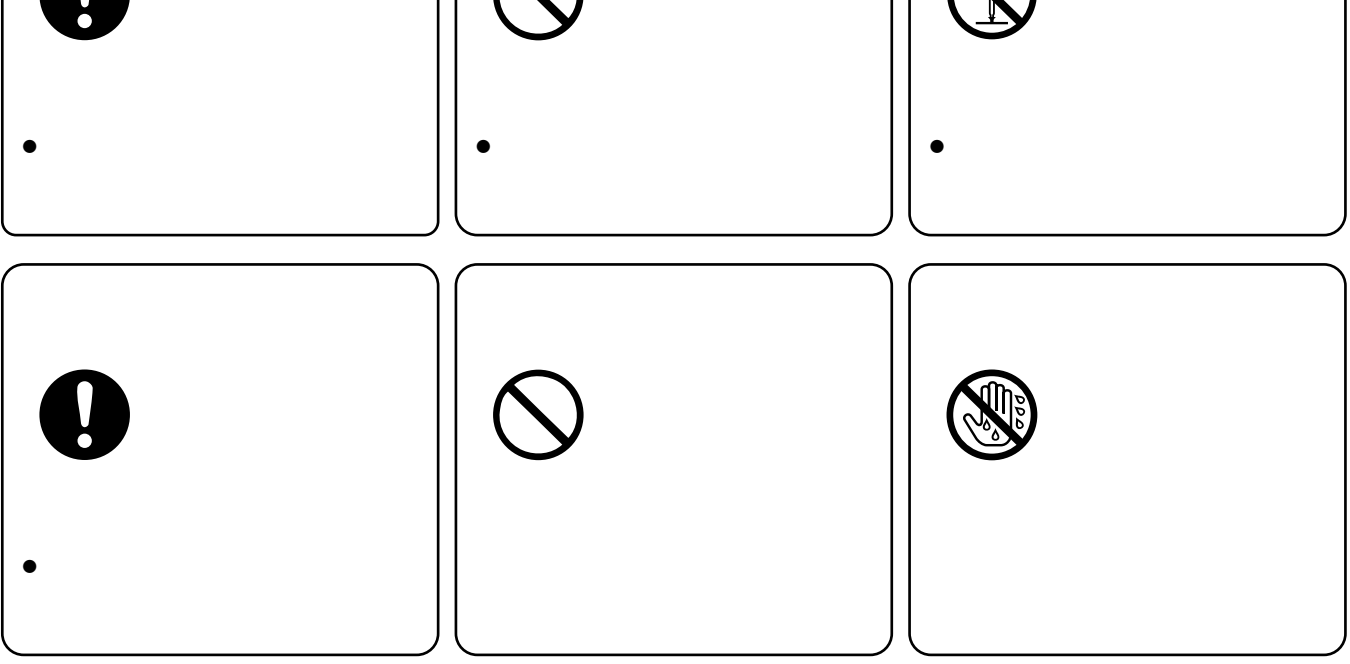

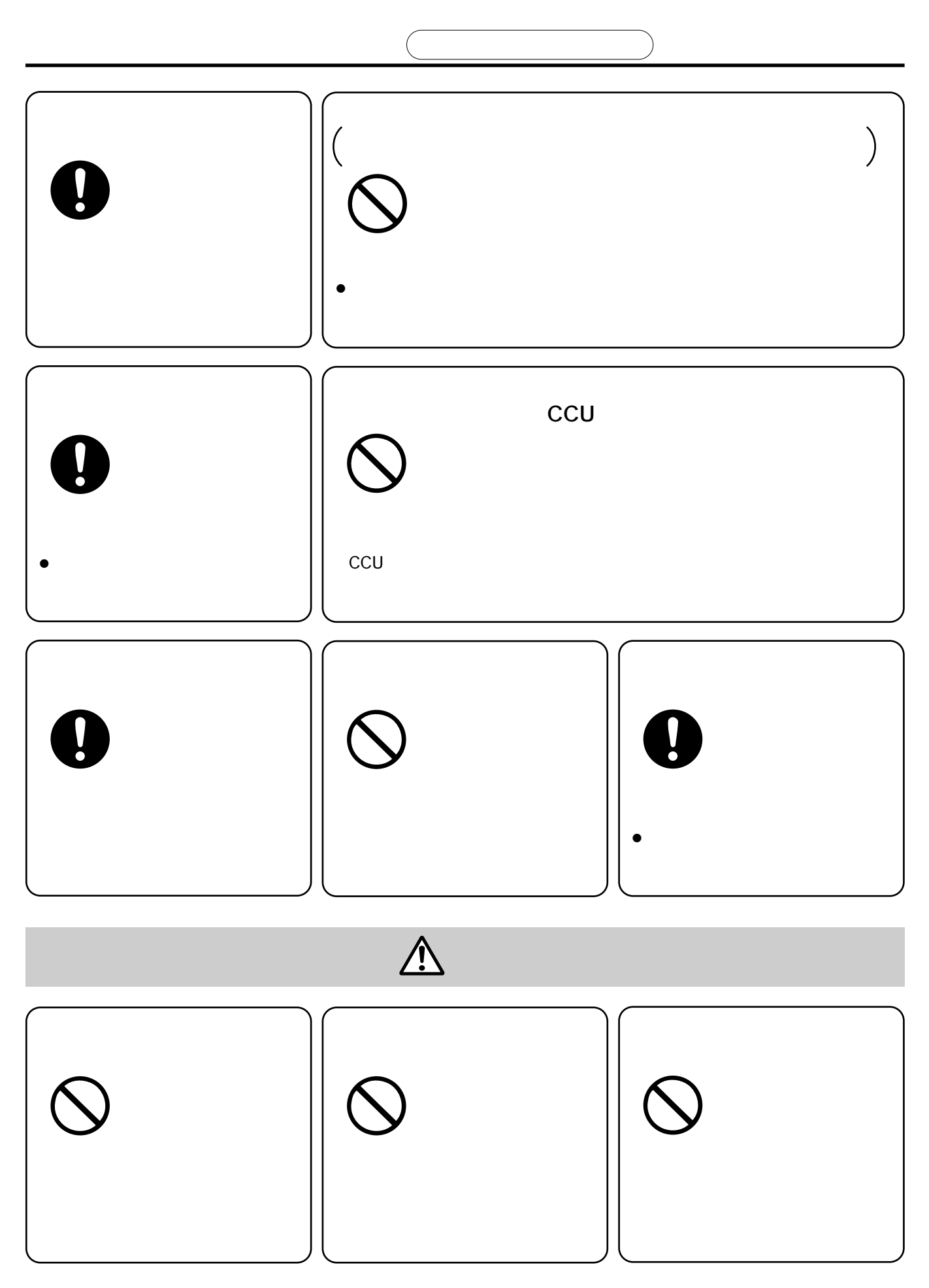

- $\bullet$
- 
- $\bullet$
- 
- $\bullet$

- $\bullet$
- **Formulation**  $\mathbf{r} = \mathbf{r} \cdot \mathbf{r}$
- $\bullet$  and  $\bullet$  and  $\bullet$  and  $\bullet$  and  $\bullet$  and  $\bullet$  and  $\bullet$  and  $\bullet$  and  $\bullet$  and  $\bullet$
- ハンマーでたたくなど強い衝撃を加えたり、
- $\bullet$   $\bullet$   $\bullet$
- カーバー リー・シー・シー・シー
- 火のそばや炎天下など高温の場所で使用、

• カーバッテリーは使用しないでしょうか。

- $\bullet$ •  $25$ 
	- Z-SS24-01 80 90
- $\bullet$ 1.5m
- Contractor in the state of the state of the state of the state of the state of the state of the state of the
- 
- $\bullet$
- 
- $\bullet$  $SS$  3

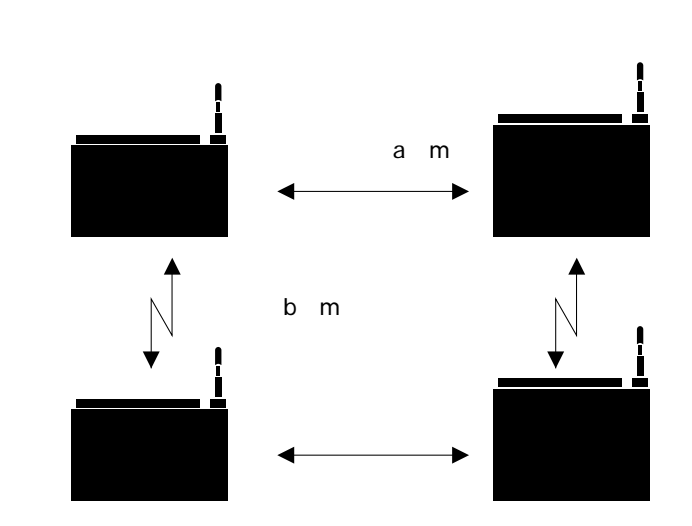

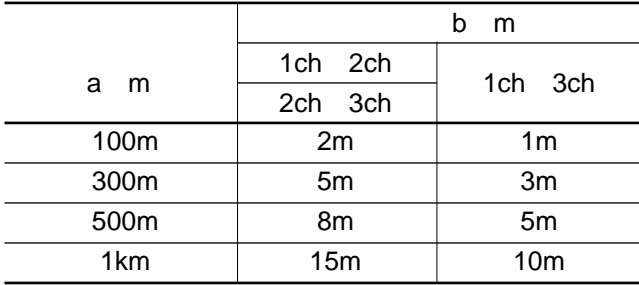

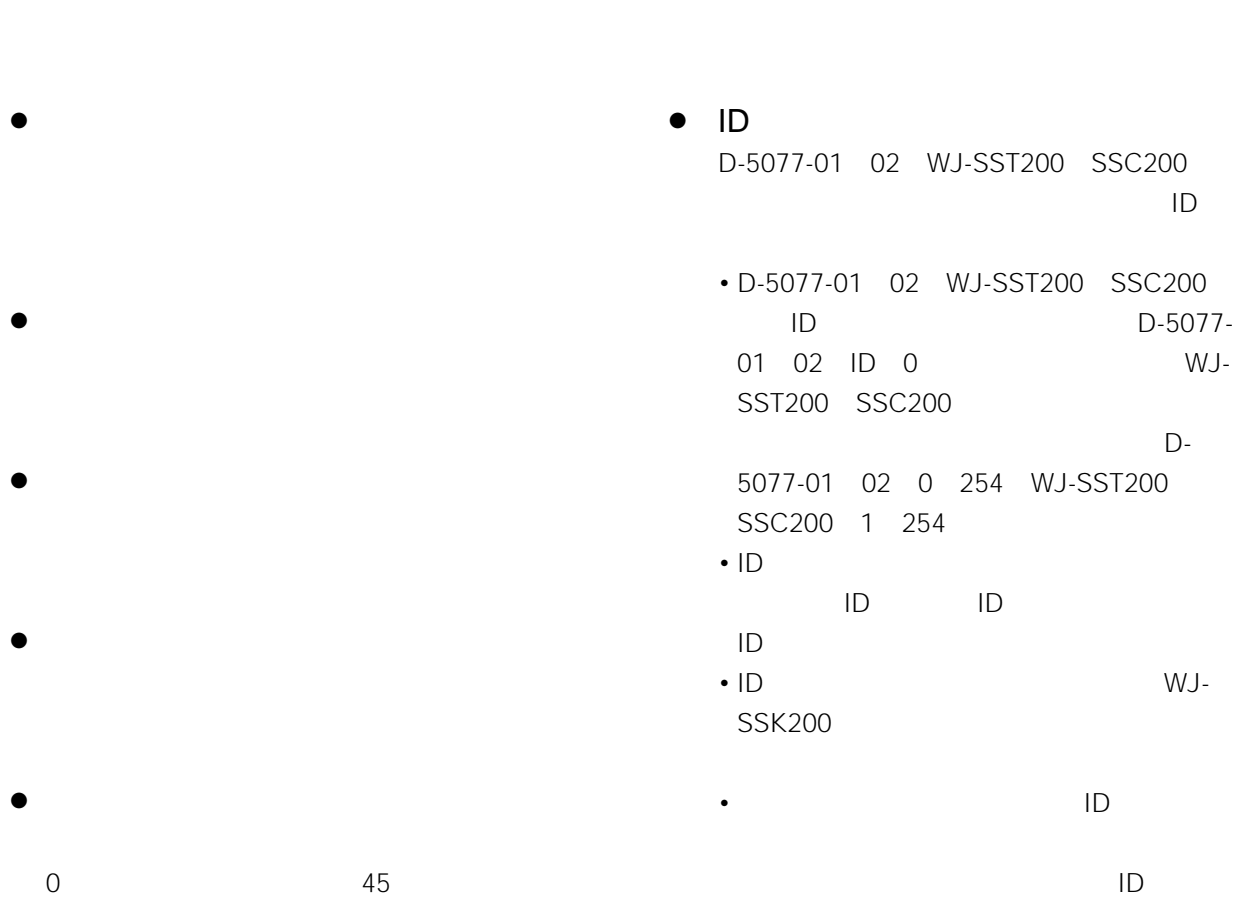

 $\bullet$ 

 $\bullet$ 

 $\bullet$ 

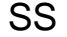

SS WJ SSC200

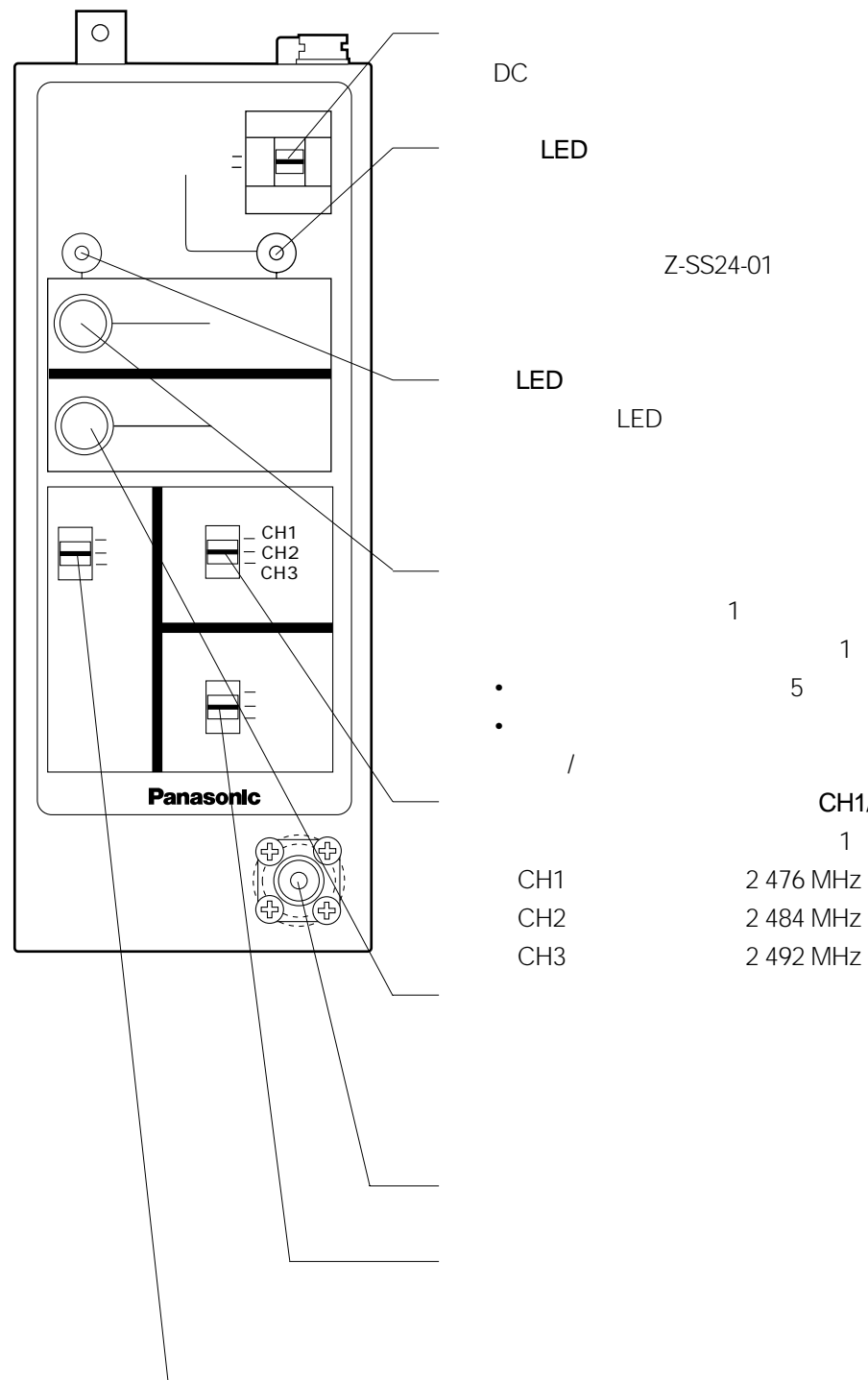

<mark>。それには、それには、それには、それには、それには、それには、それには、</mark>

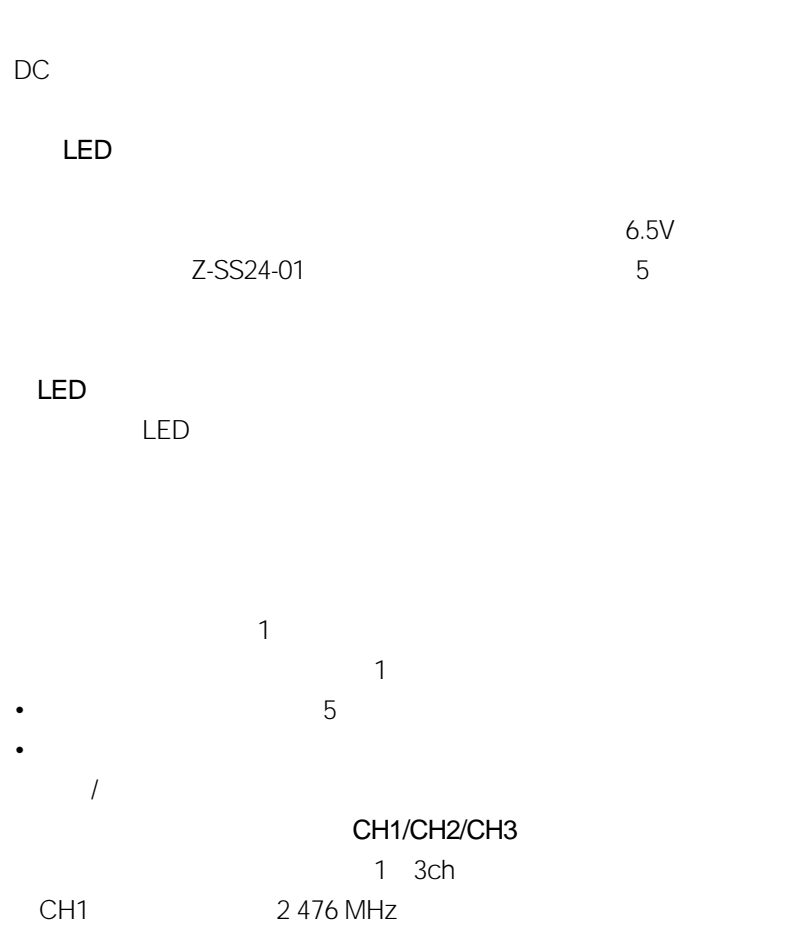

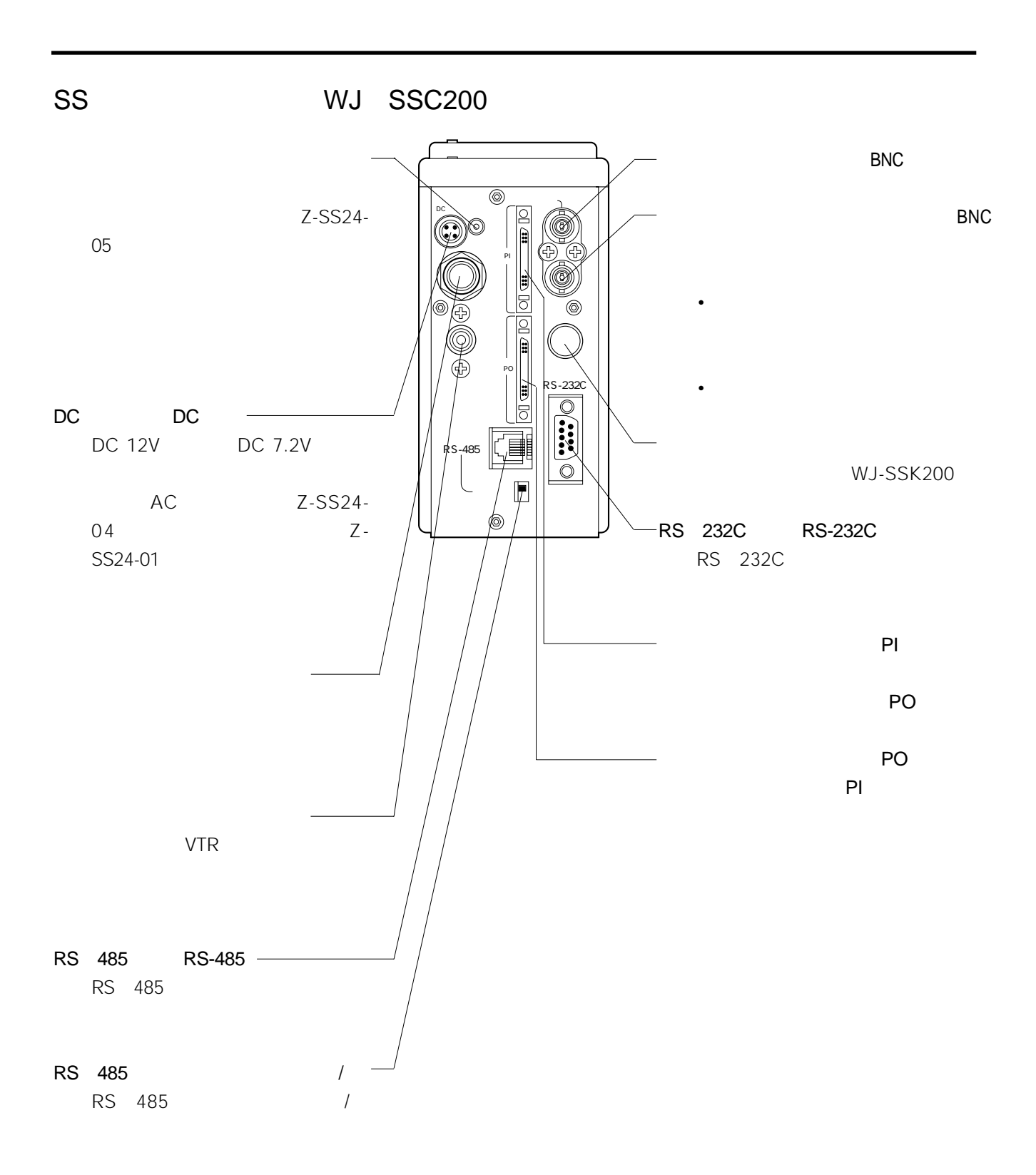

**8**

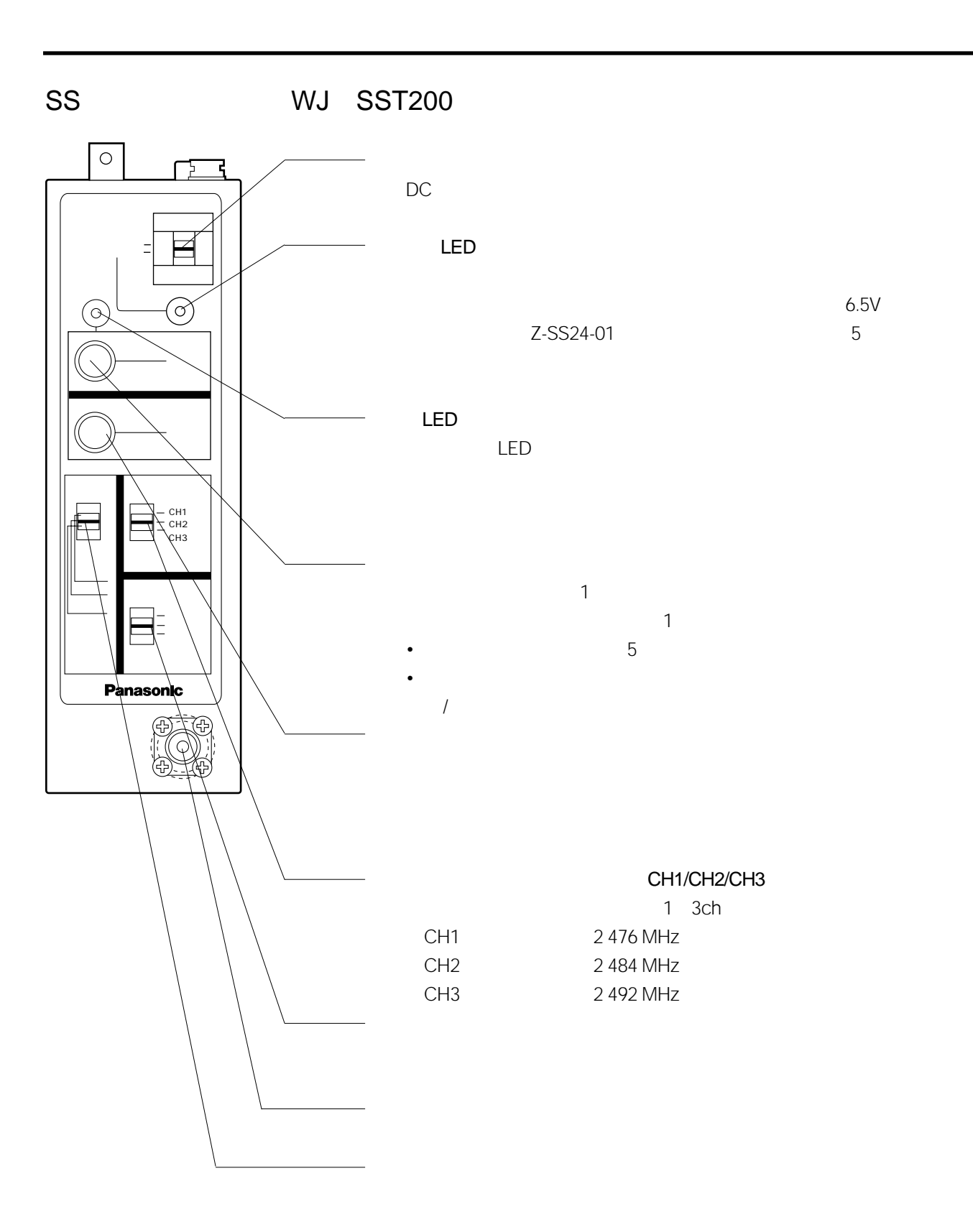

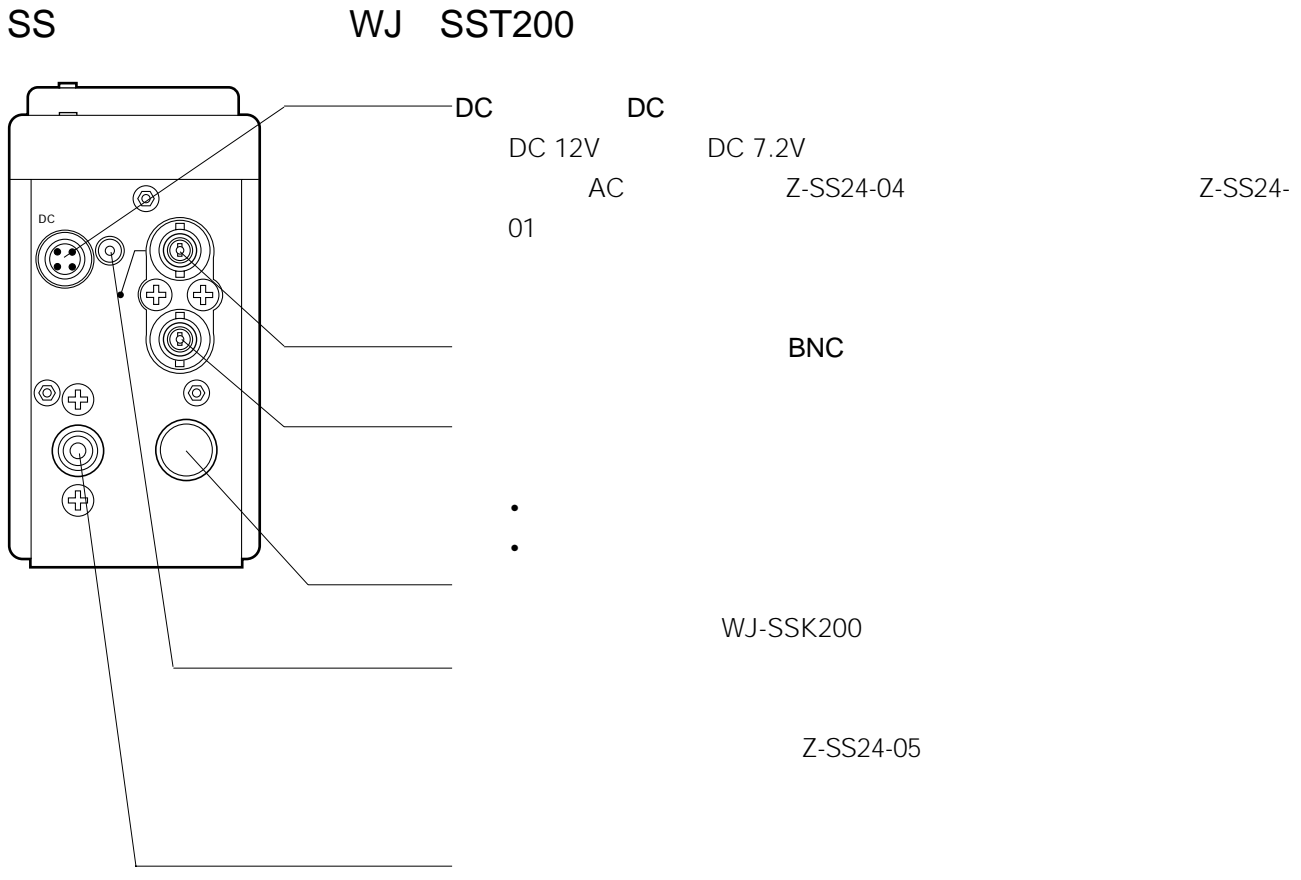

<mark>。それには、それには、それには、それには、それには、それには、それには、</mark>

WJ-SSK200

<mark>。それには、それには、それには、それには、それには、それには、それには、</mark>

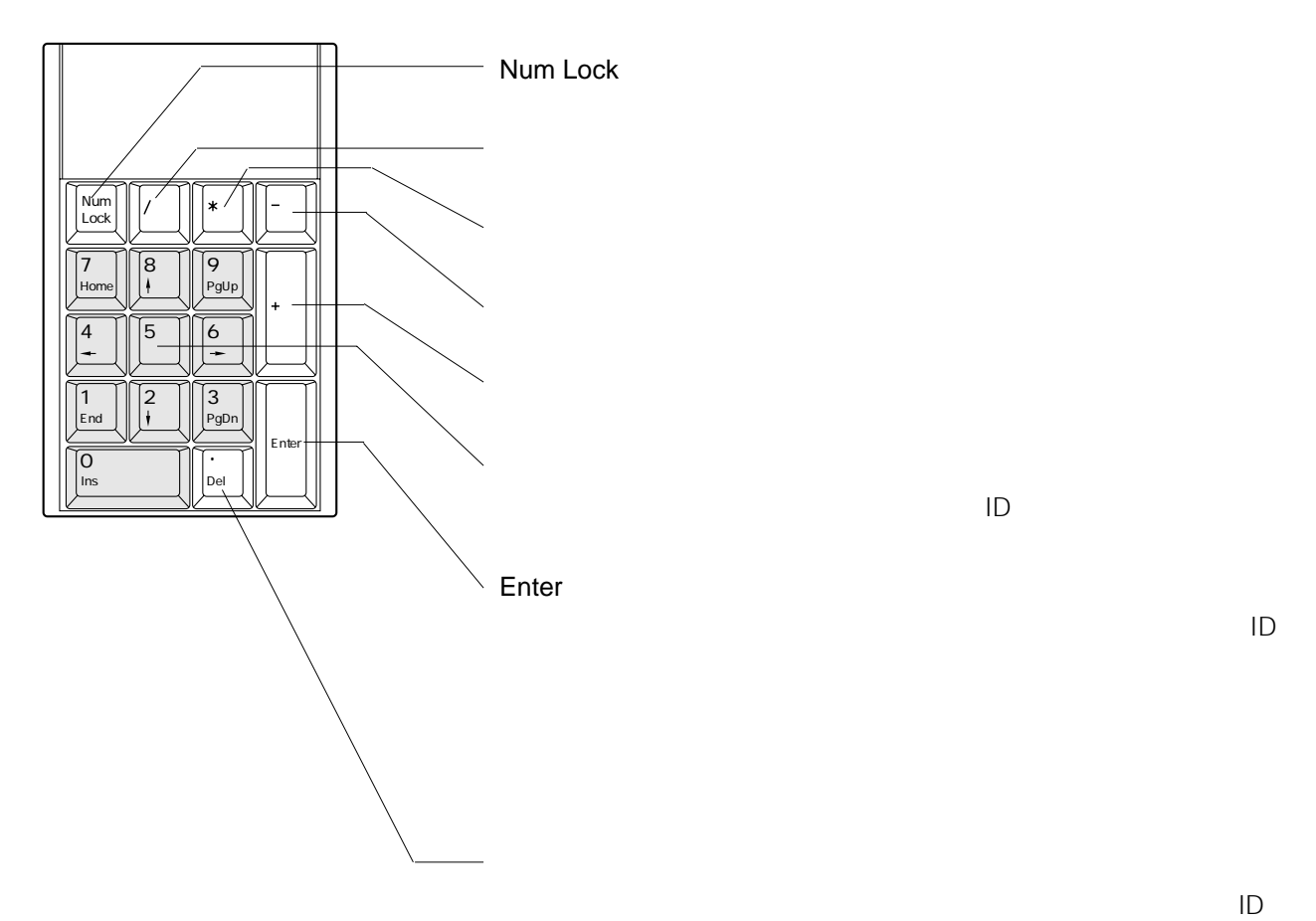

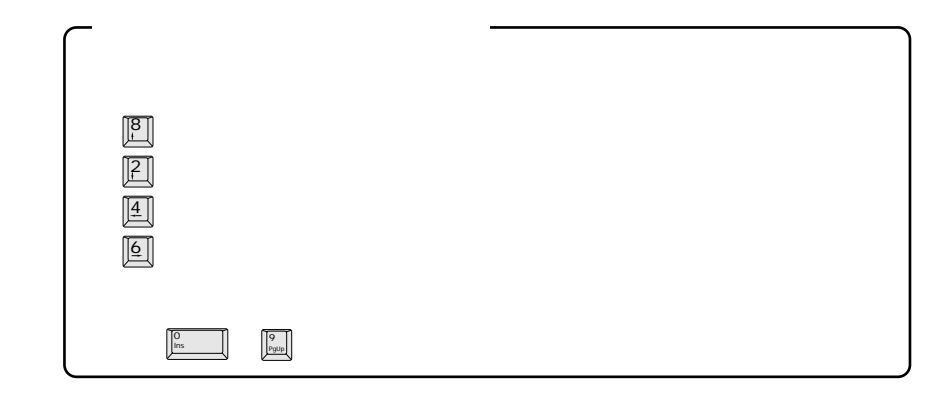

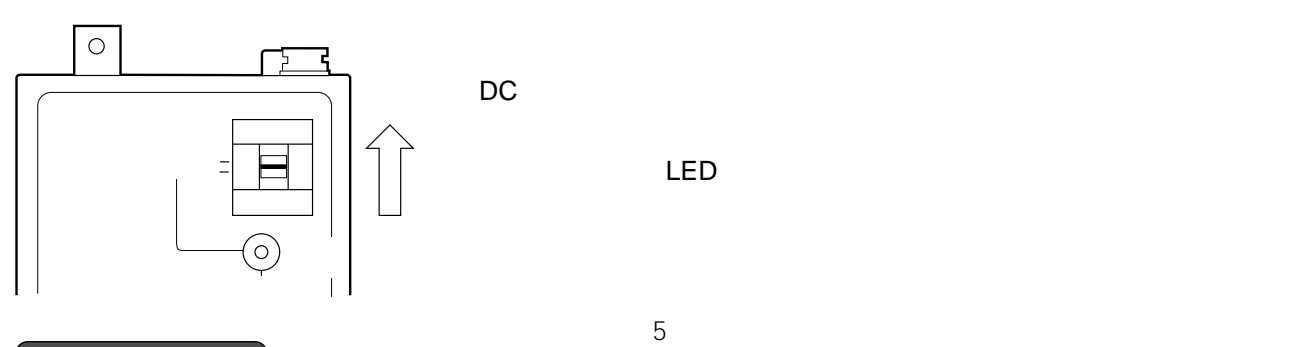

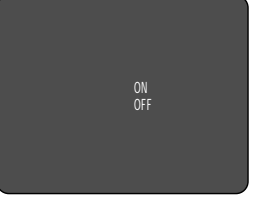

**基本操作**

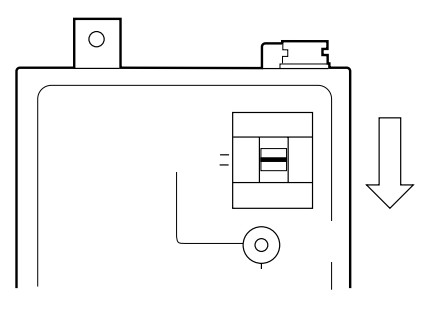

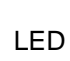

LED

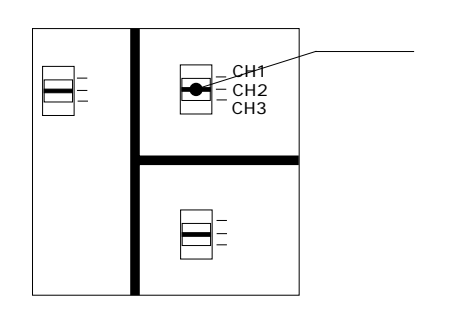

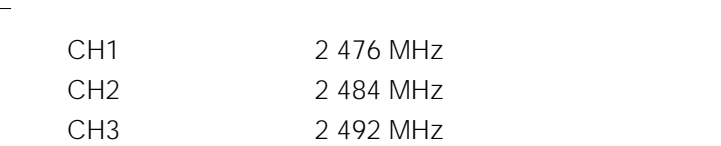

- $\bullet$   $\bullet$
- $\bullet$
- $\bullet$ 
	- $\bullet$
- 単方向通信の場合は、映像送信局の[画質モード]スイッチで設定します。
- $\bullet$   $\bullet$
- {ガイブセイギョ}の設定が「パラレル」または「シリアル」の場合、[画質モード]スイッチの設

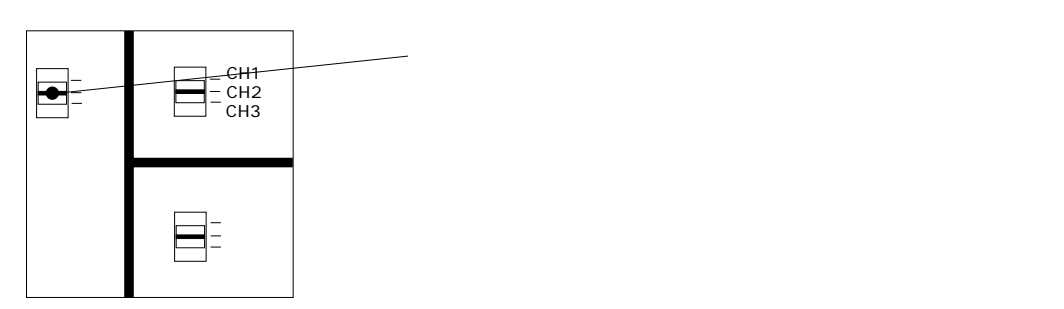

- 
- $\bullet$  and  $\bullet$  and  $\bullet$
- 双方向通信の場合は、映像受信局の[静止画]スイッチで設定します。 • {ガイブセイギョ}の設定が「パラレル」または「シリアル」の場合、[静止画]スイッチの設定は

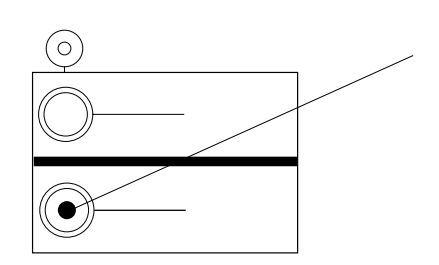

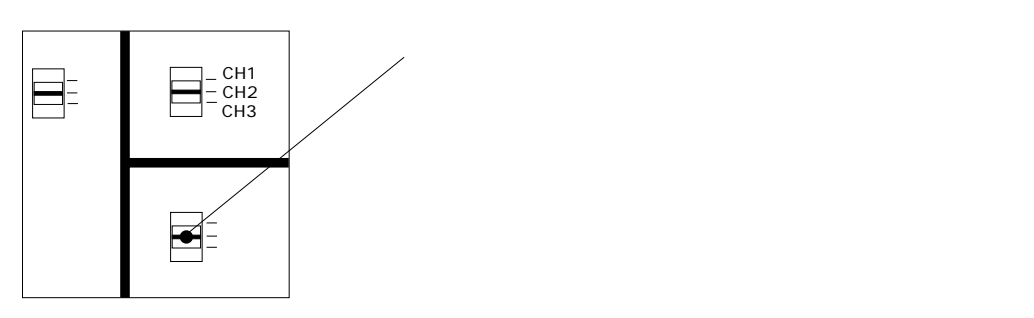

|メートの「静止画」の「静止画」  $1$ 

 $1$ 

## ID設定変更のお願い

**通信のしかた**

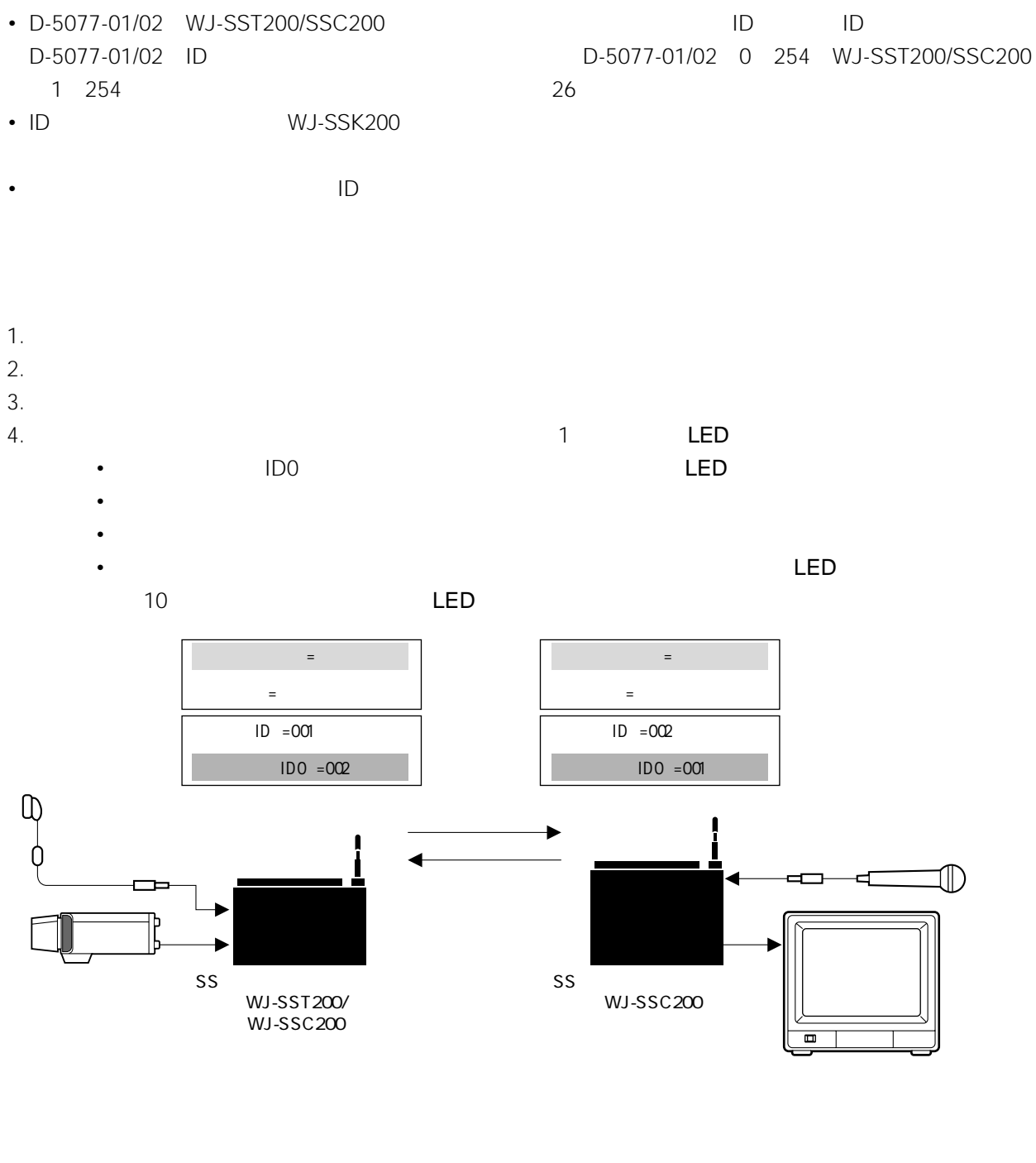

- The contract of the contract of the contract of the contract of the contract of the contract of the contract of the contract of the contract of the contract of the contract of the contract of the contract of the contract
- $\blacksquare$
- 
- メニューを表示している間、通信はできません。 •  $\blacksquare$   $\blacksquare$

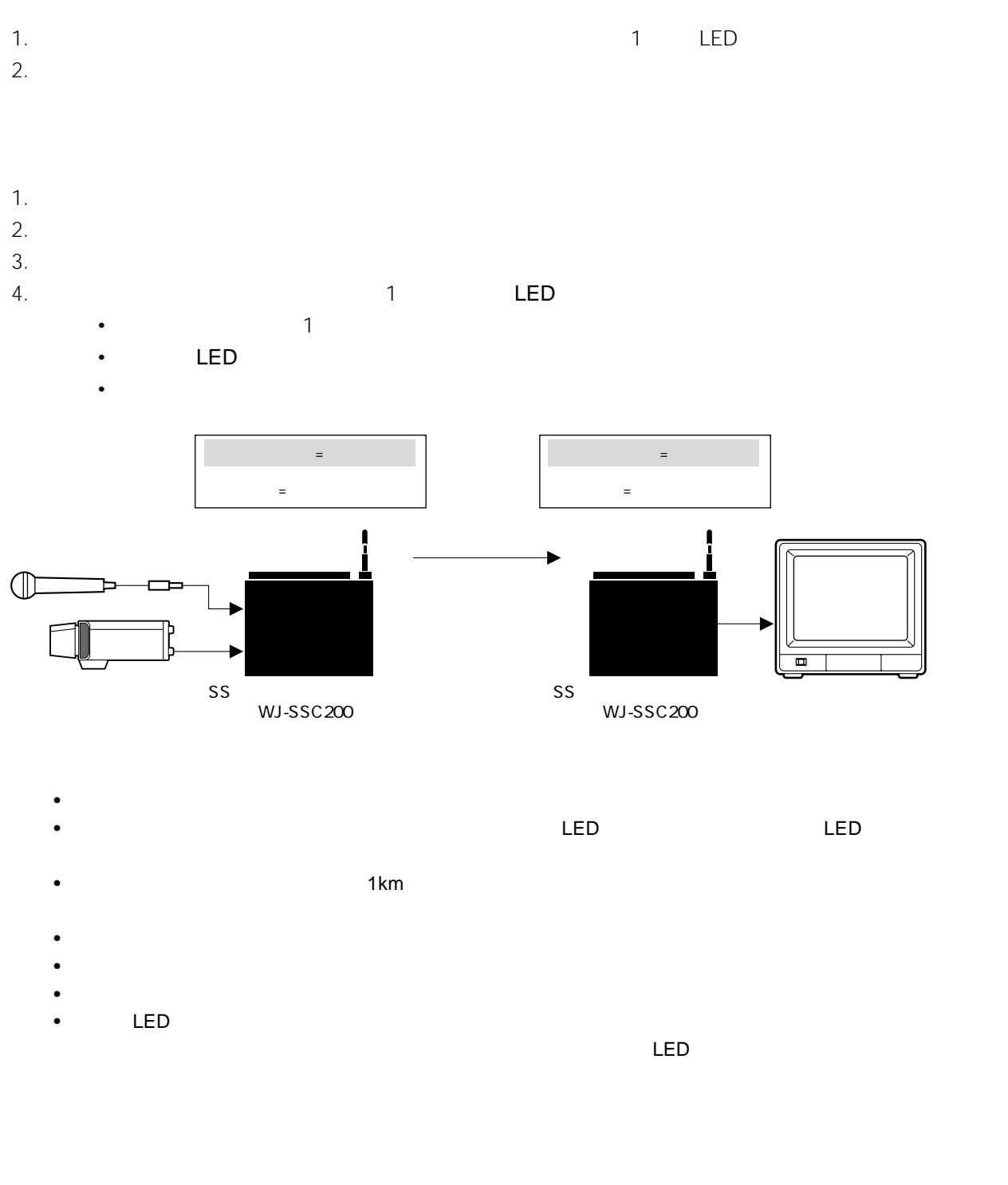

**通信のしかた**

**通信のしかた**

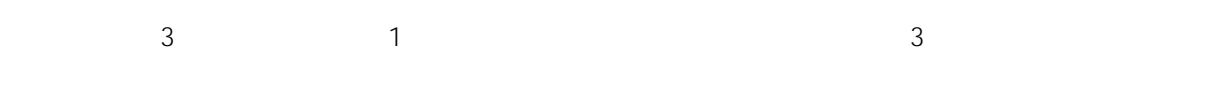

1.  $\blacksquare$ 

 $2.$ 

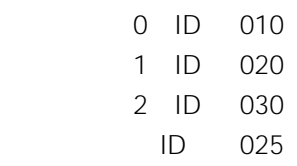

 $3.$ 

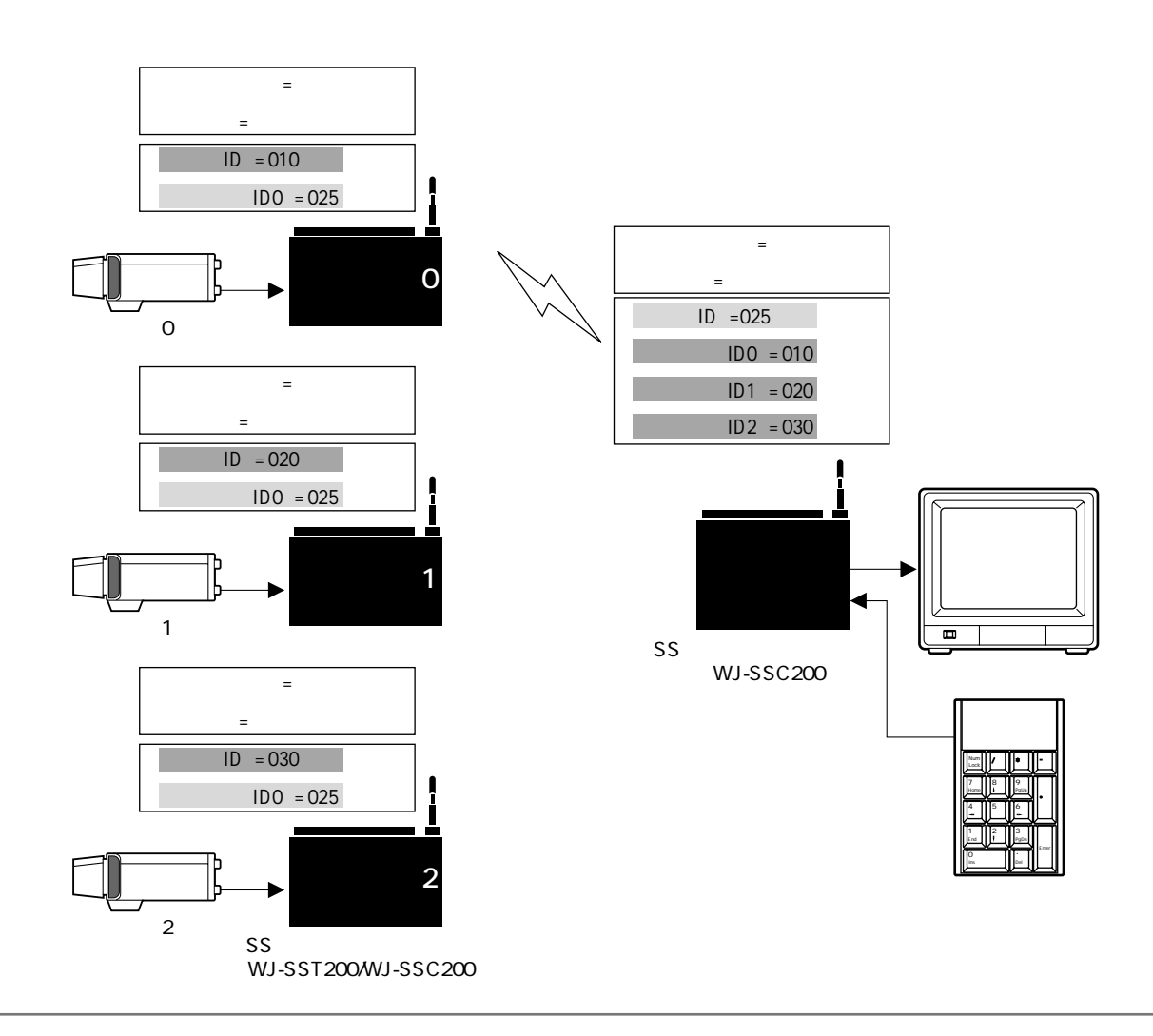

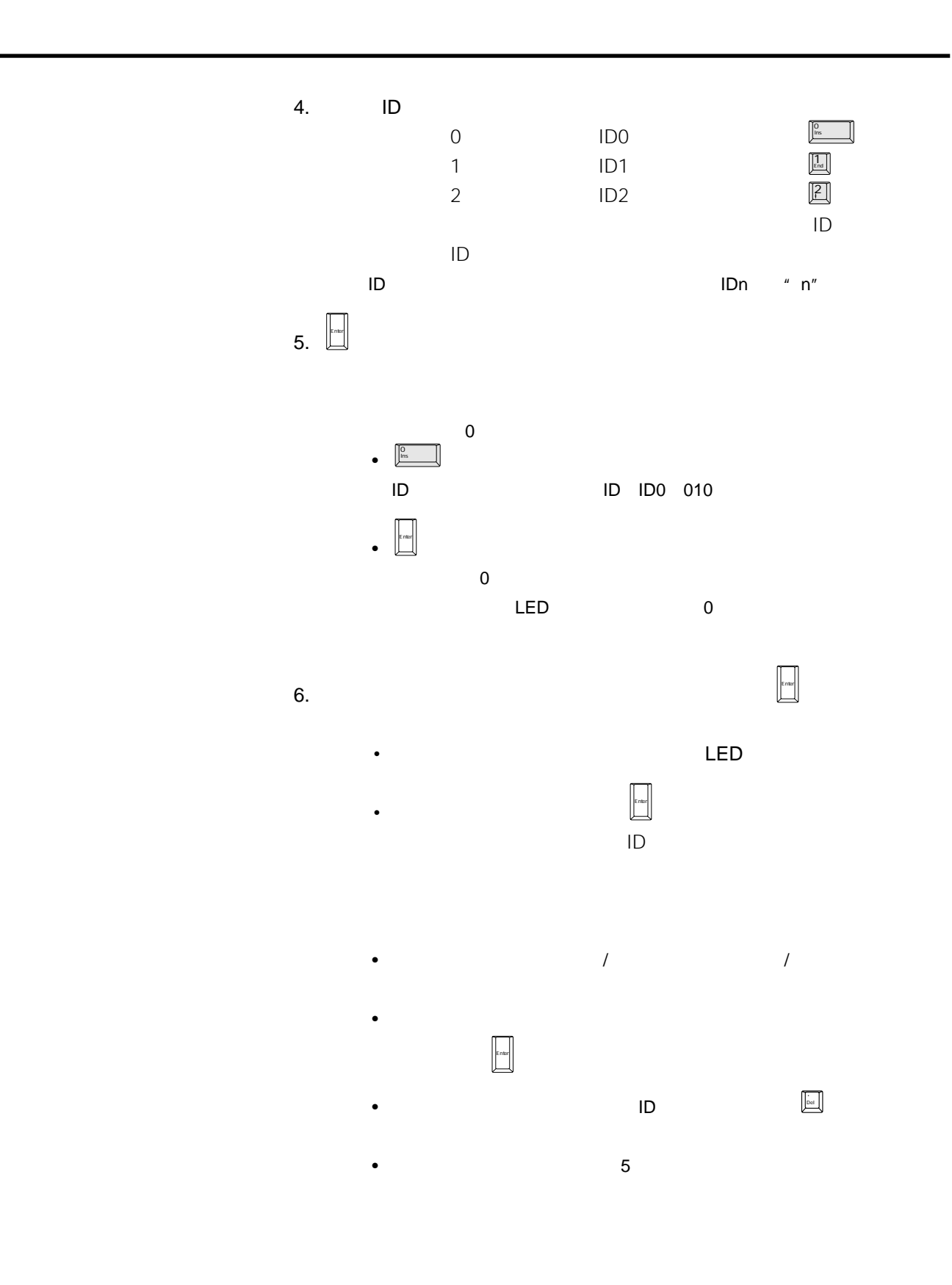

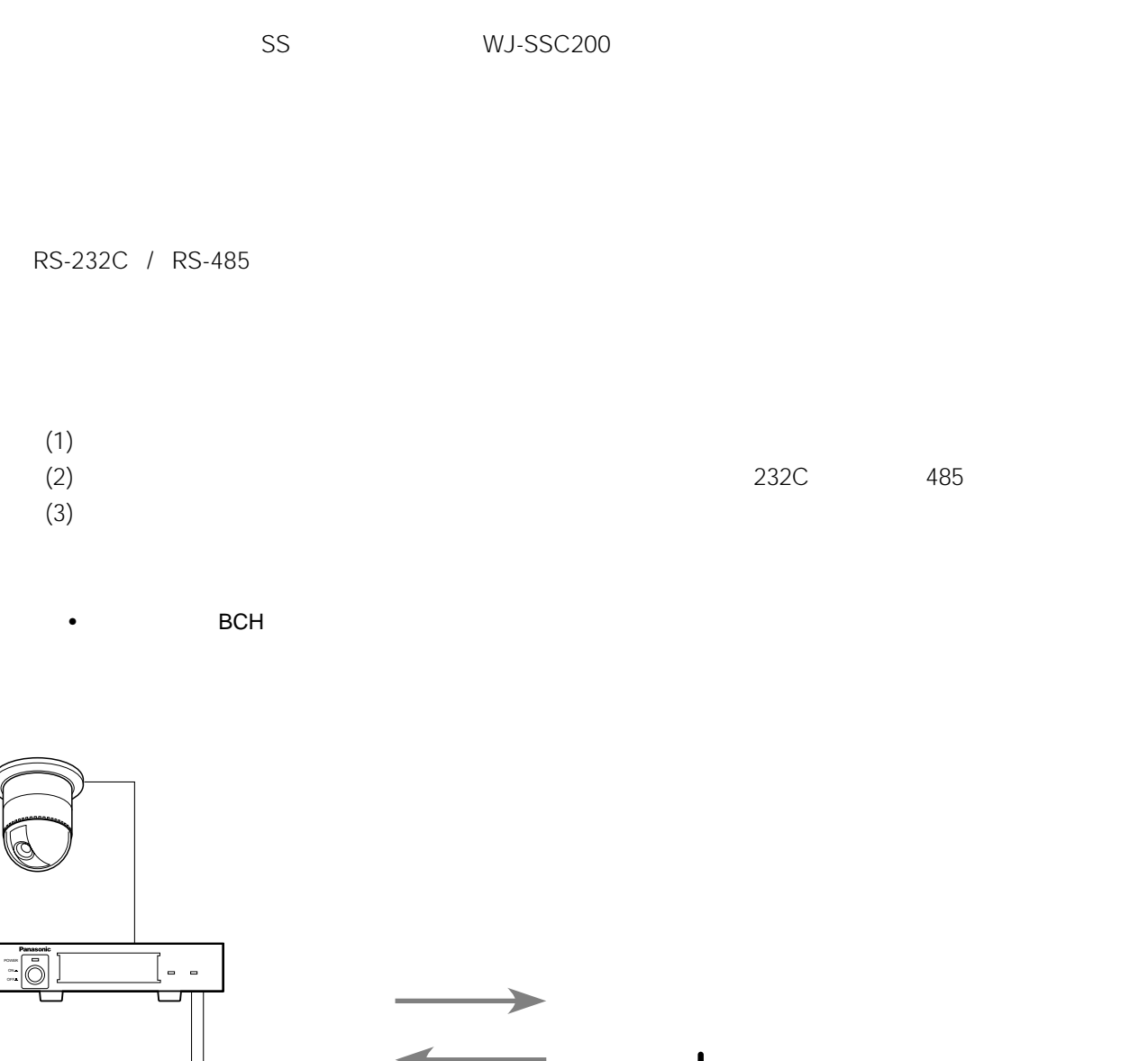

**データ伝送**

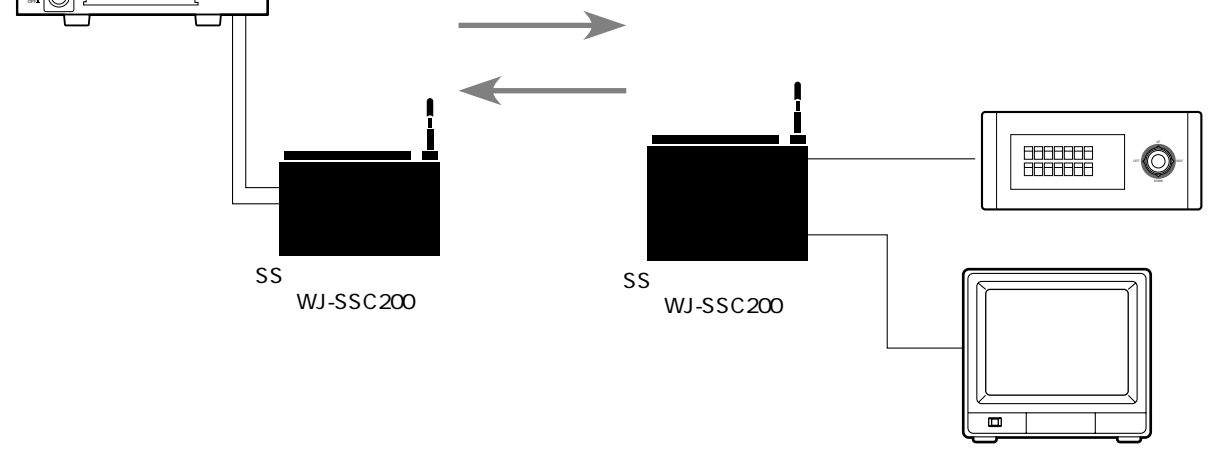

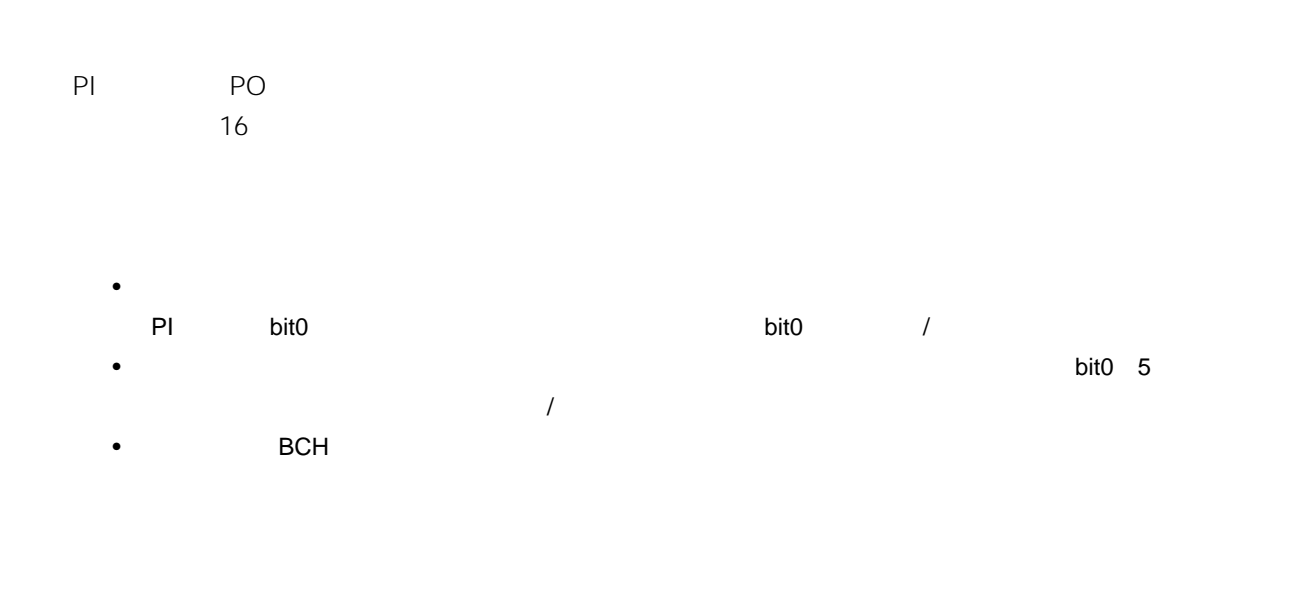

**データ伝送**

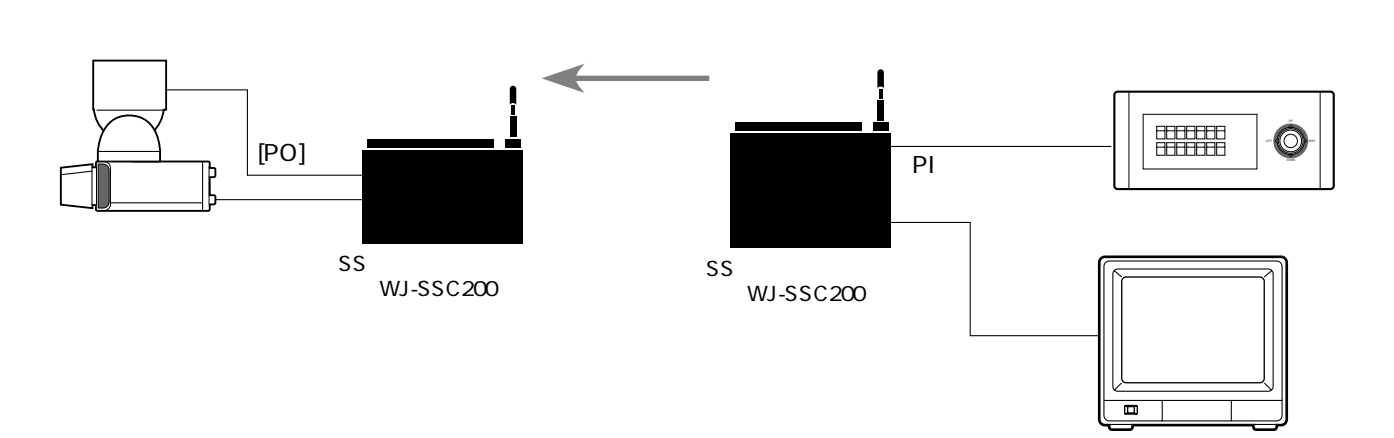

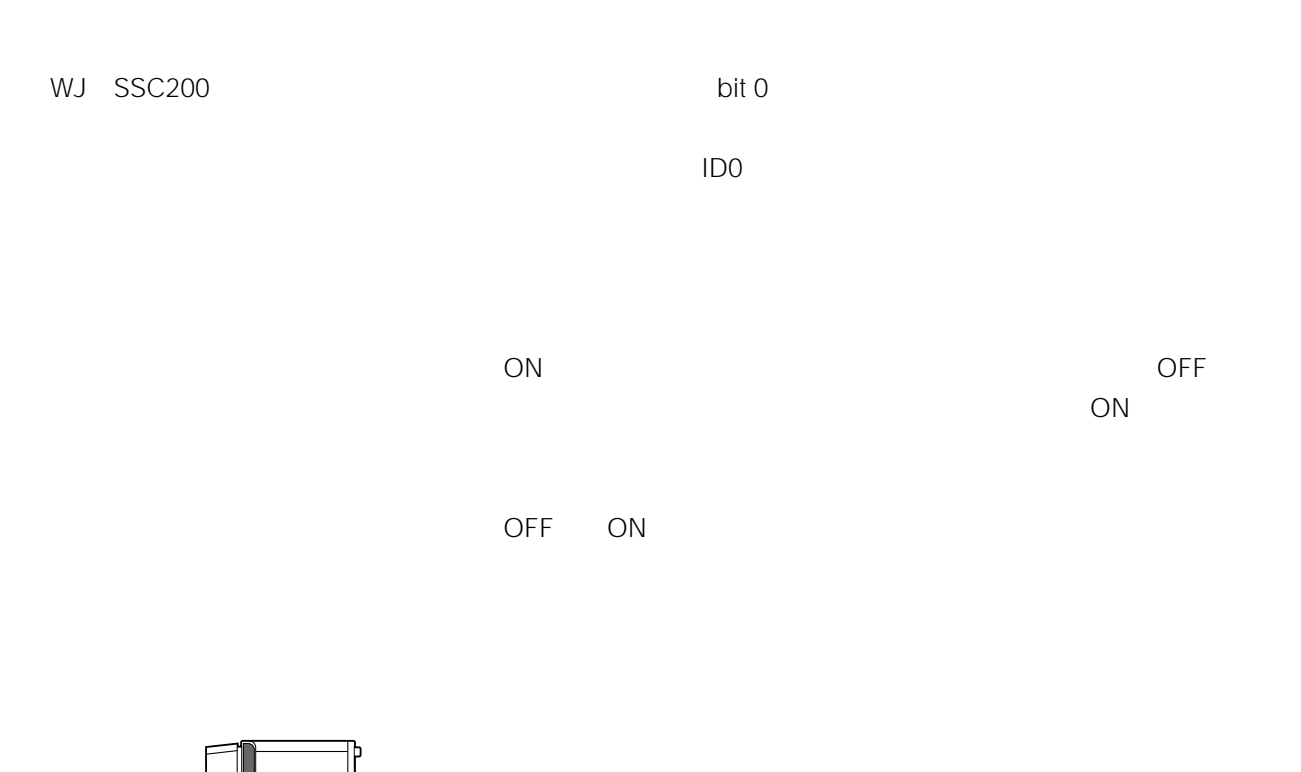

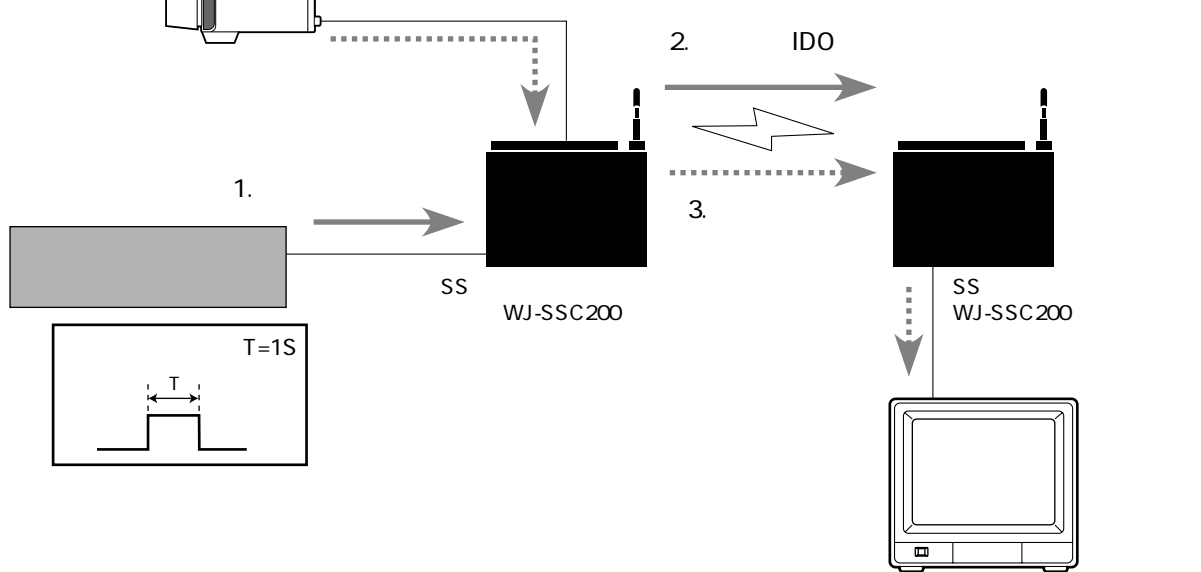

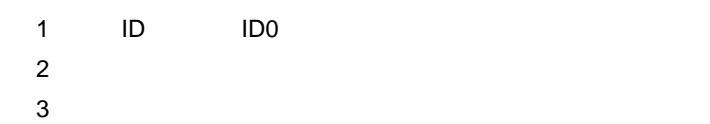

**外部制御**

**20**

### WJ SSC200

**外部制御**

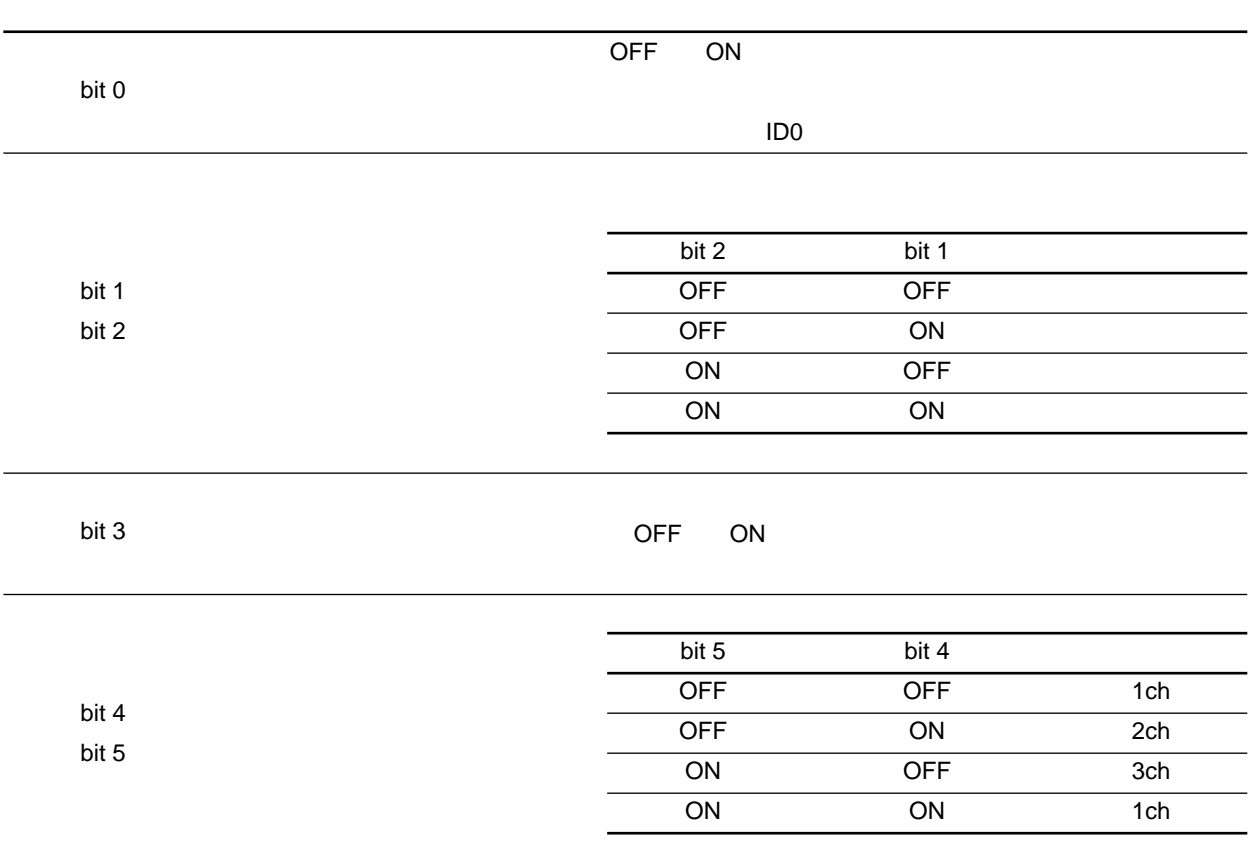

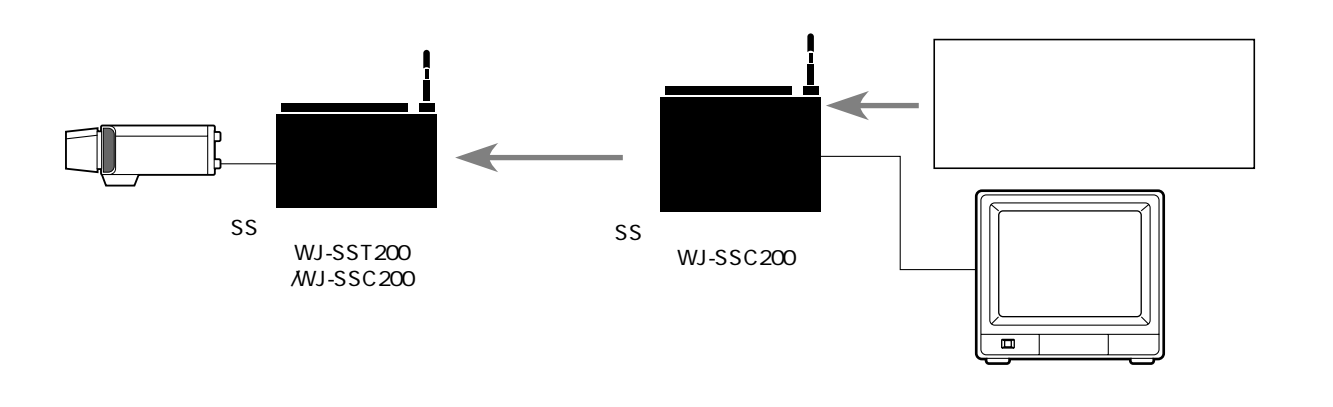

### RS-232C RS-485

- $\qquad \qquad$
- •<br>• Event (映像) + Event (映像) + Event (映像) + Event (映像) + Even (映像) + Even (映像) + Even (映像) + Even (映像)
- $/$
- <sub>1</sub>

**外部制御**

•メニュー設定項目

### $(1)$

 $(2)$ 

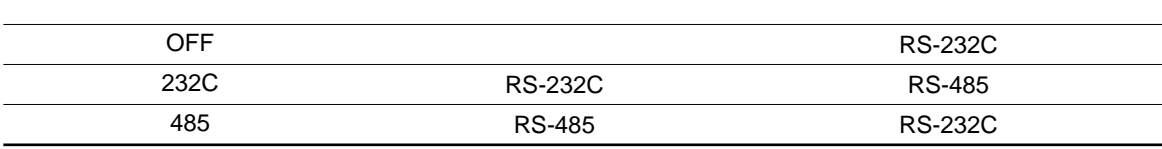

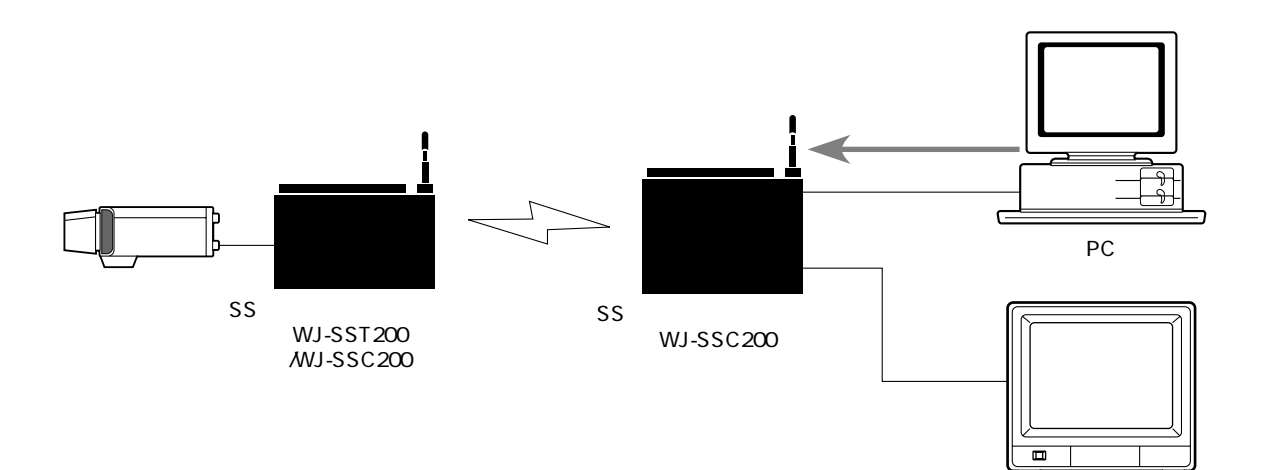

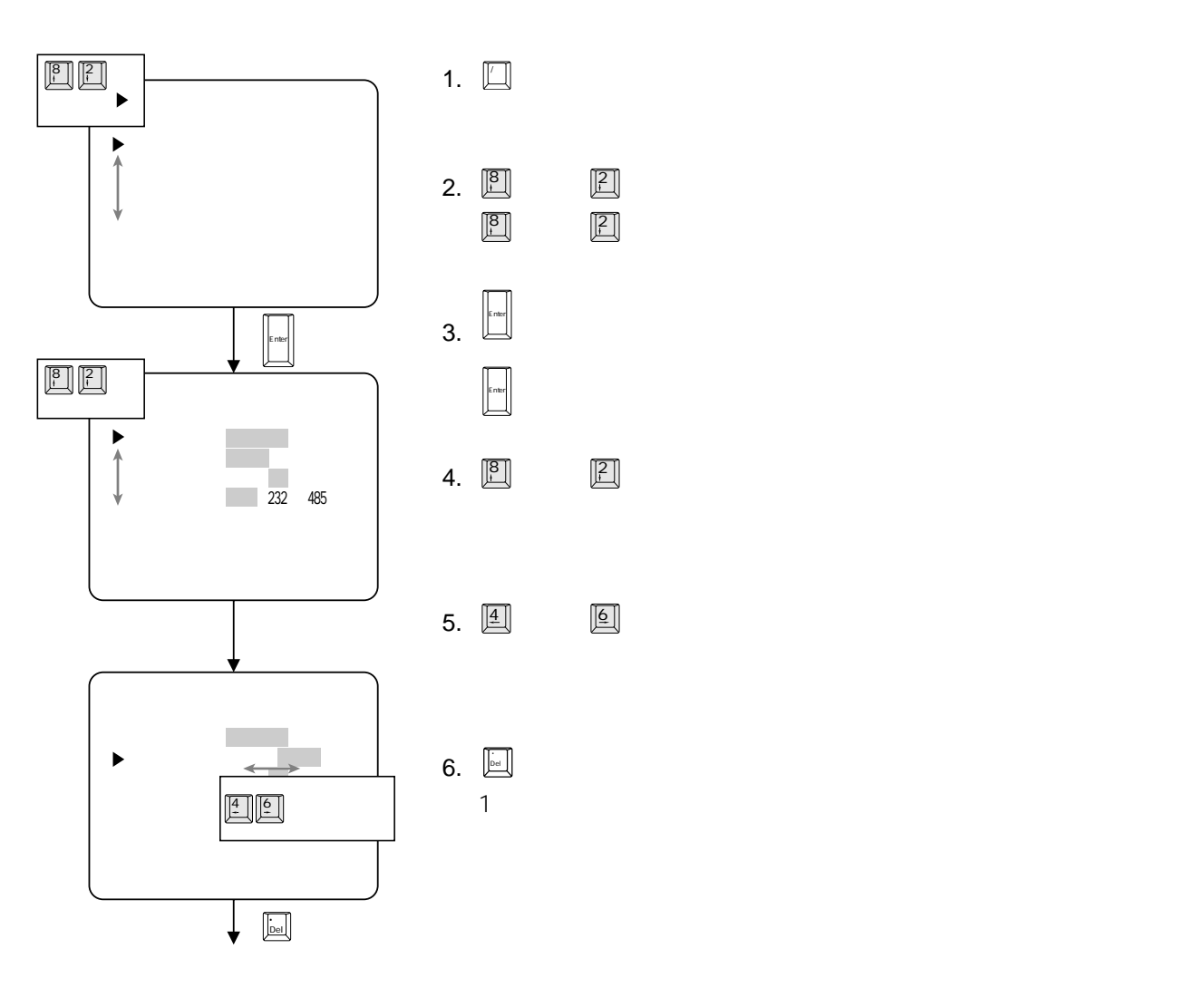

**システム設定**

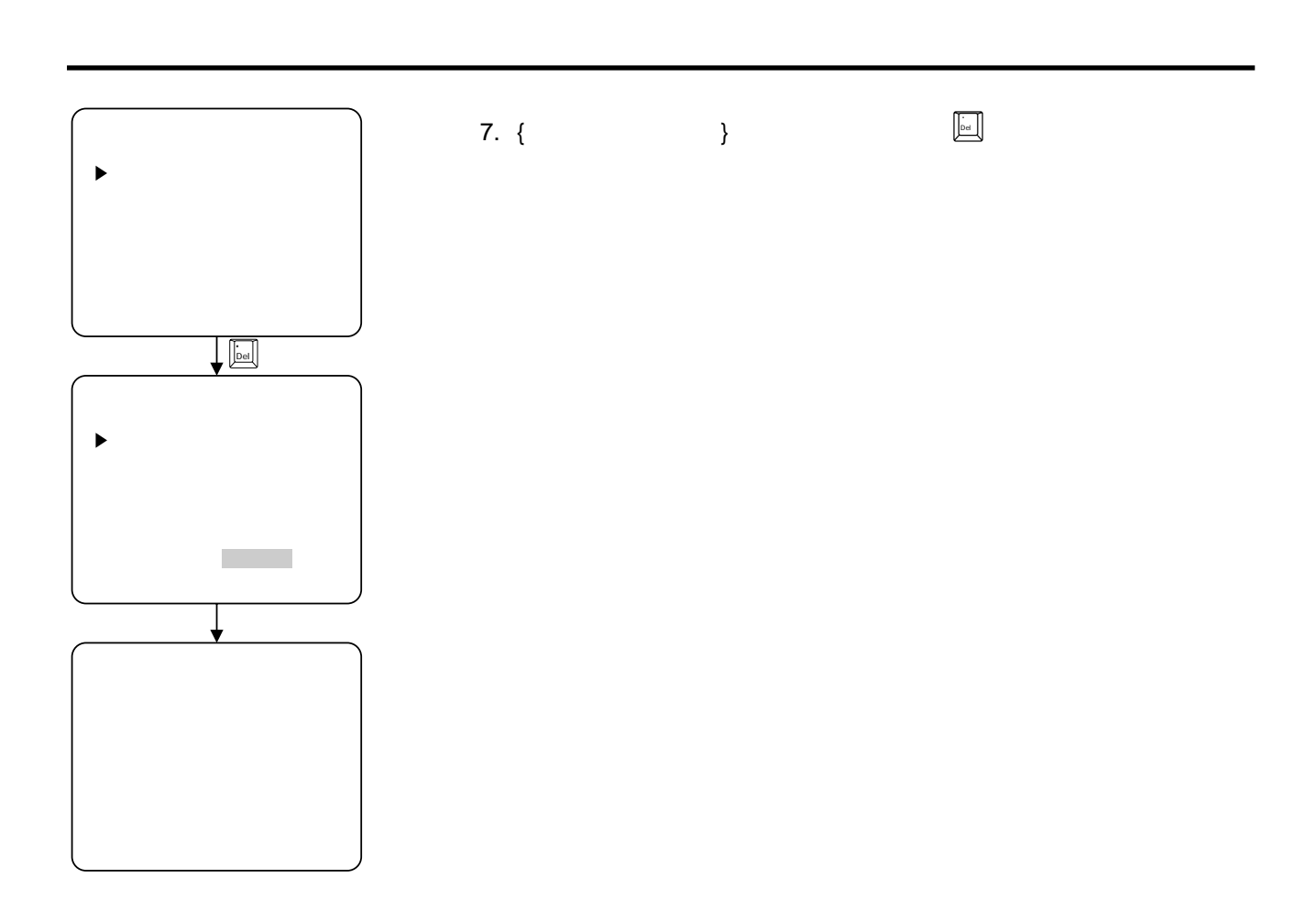

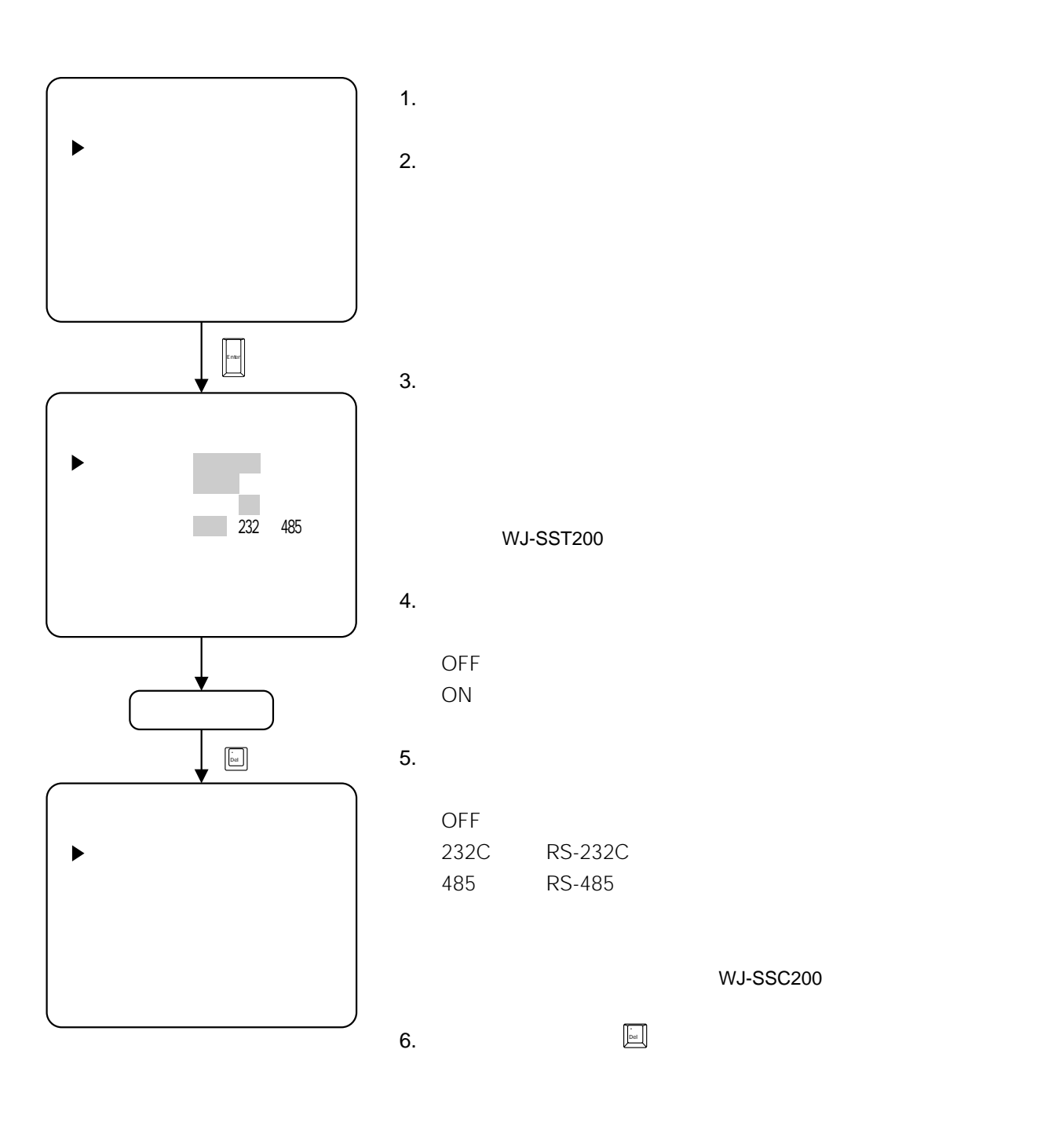

WJ SSC200 WJ SST200

### IDの設定

•  $10$  ID

**システム設定**

- ID
- $\bullet$
- a set of the ID set of the ID set of the ID set of the ID set of the ID set of the ID set of the ID set of the ID set of the ID set of the ID set of the ID set of the ID set of the ID set of the ID set of the ID set of t

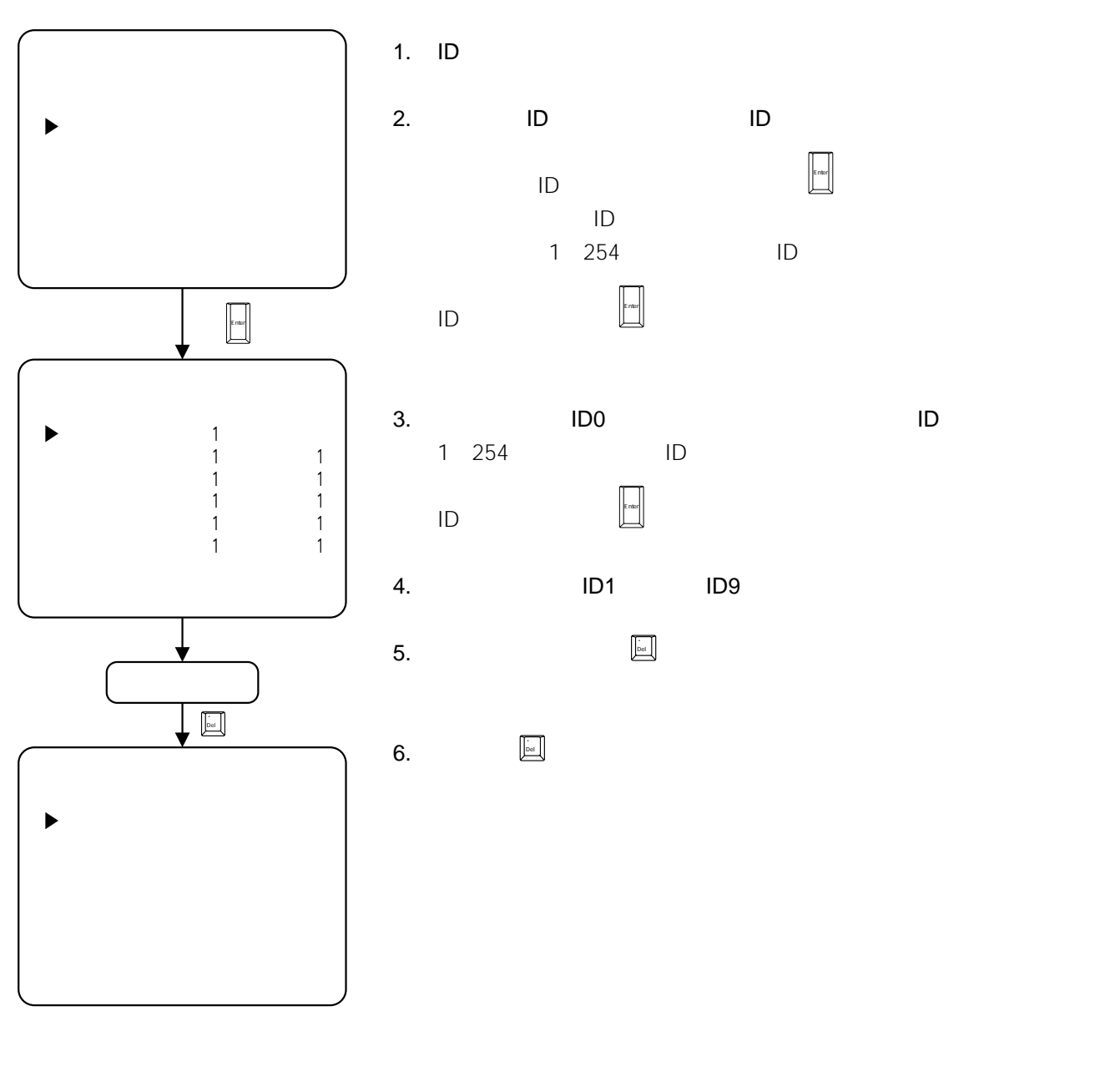

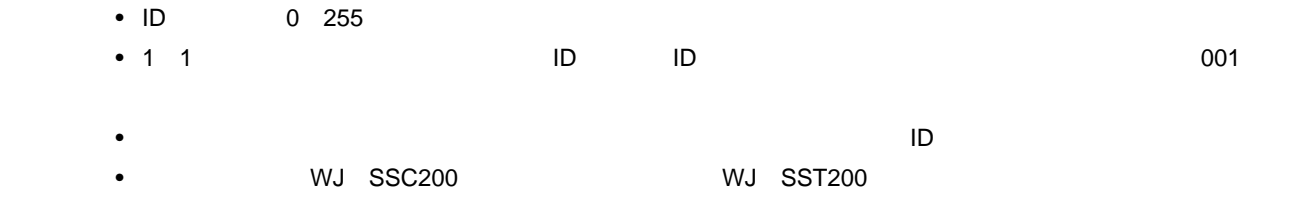

WJ SSC200

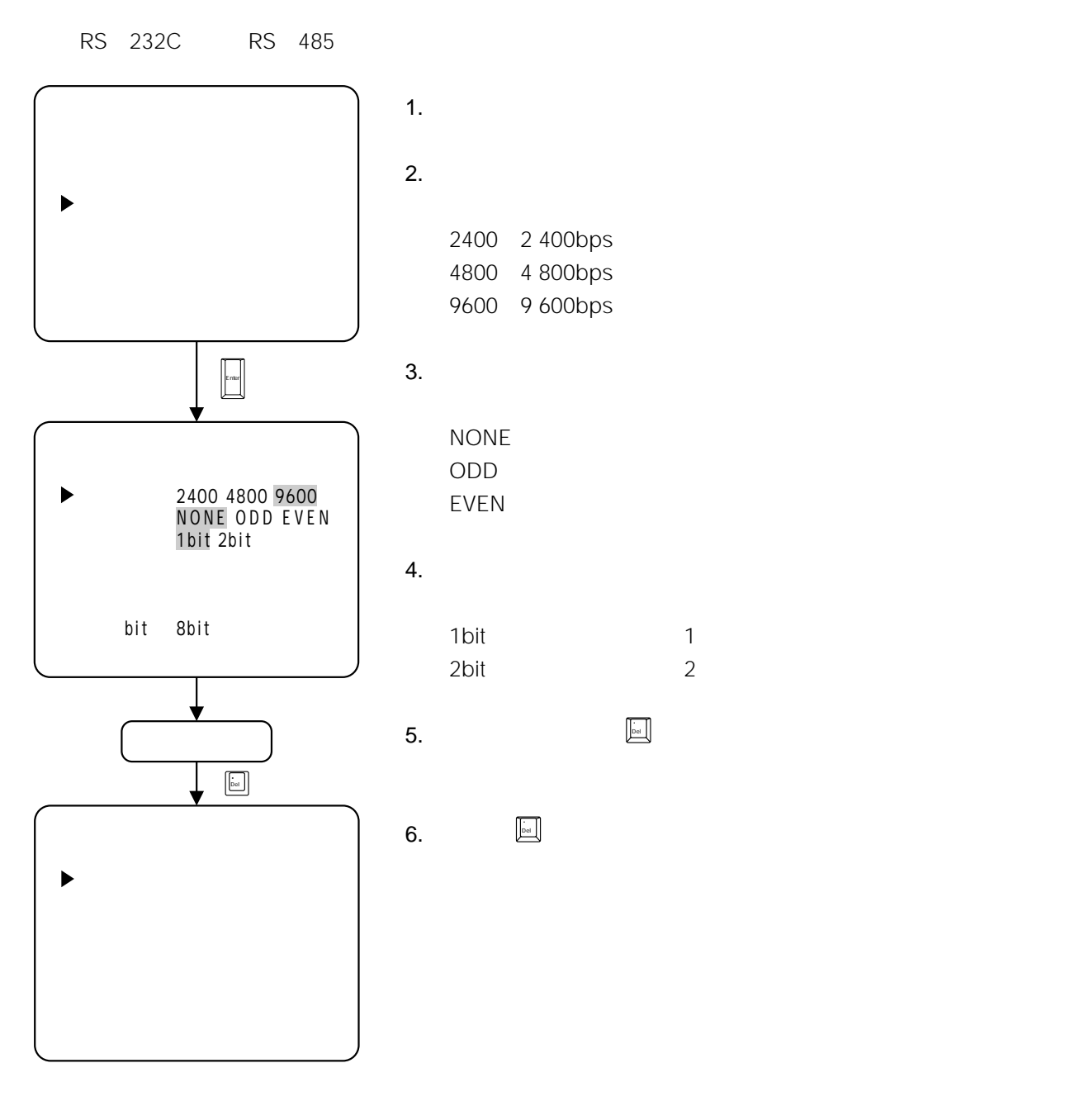

**システム設定**

- WJ-SSC200
- BCH

WJ SSC200

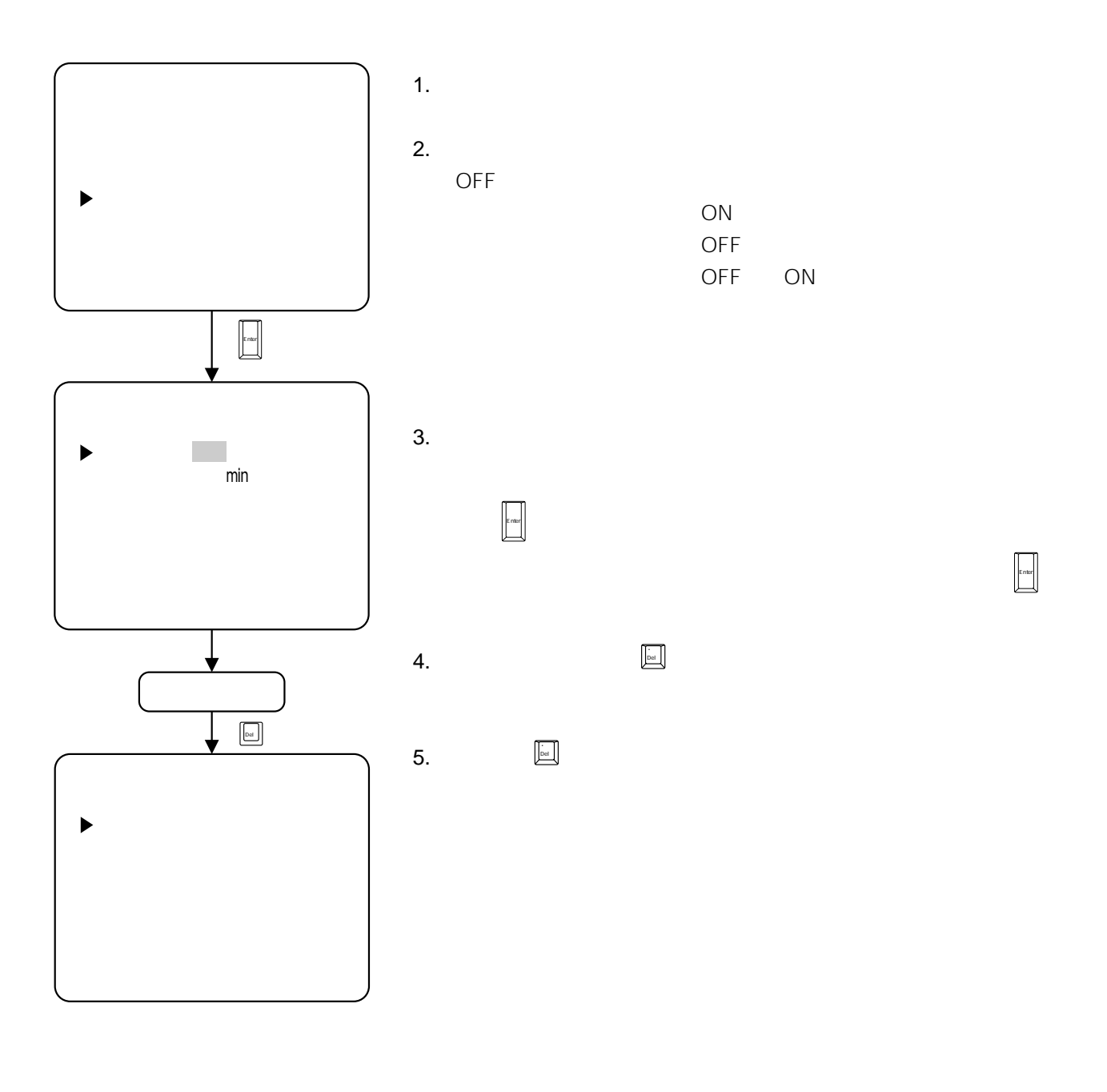

• WJ-SST200

**システム設定**

•  ${\sf O}$ Omin ${\sf O}$ 

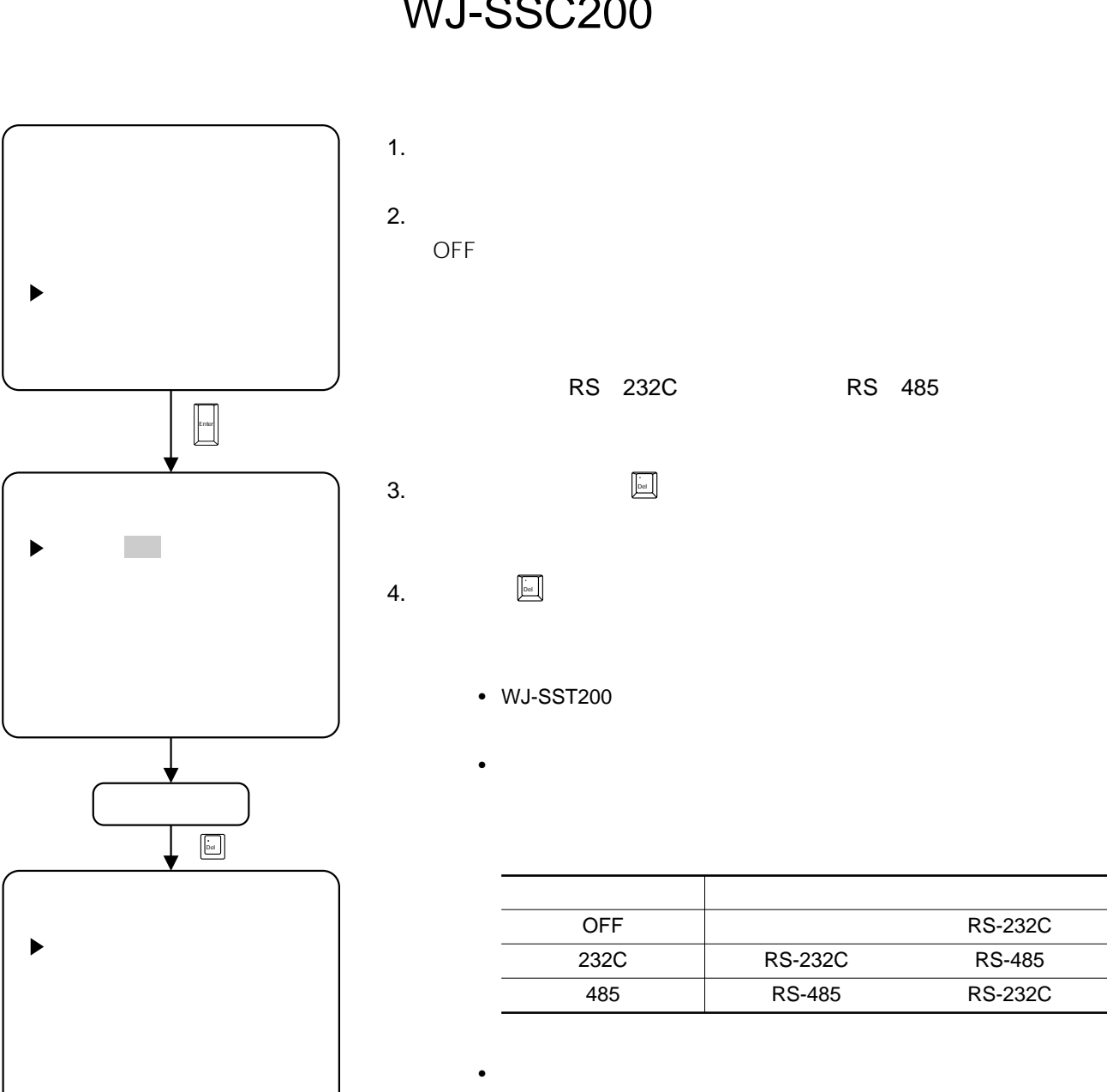

**システム設定**

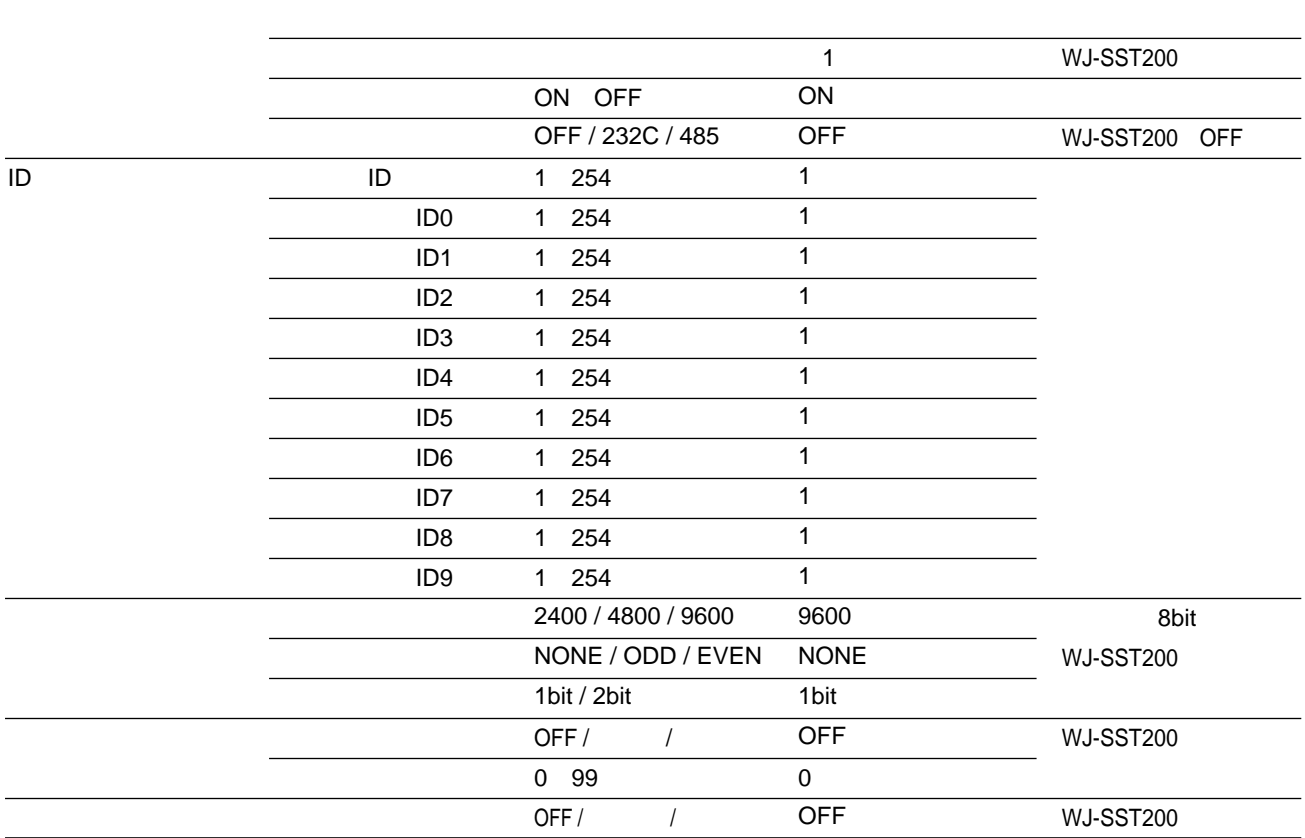

 $1$ 

WJ SST200

WJ SSC200

**システム設定**

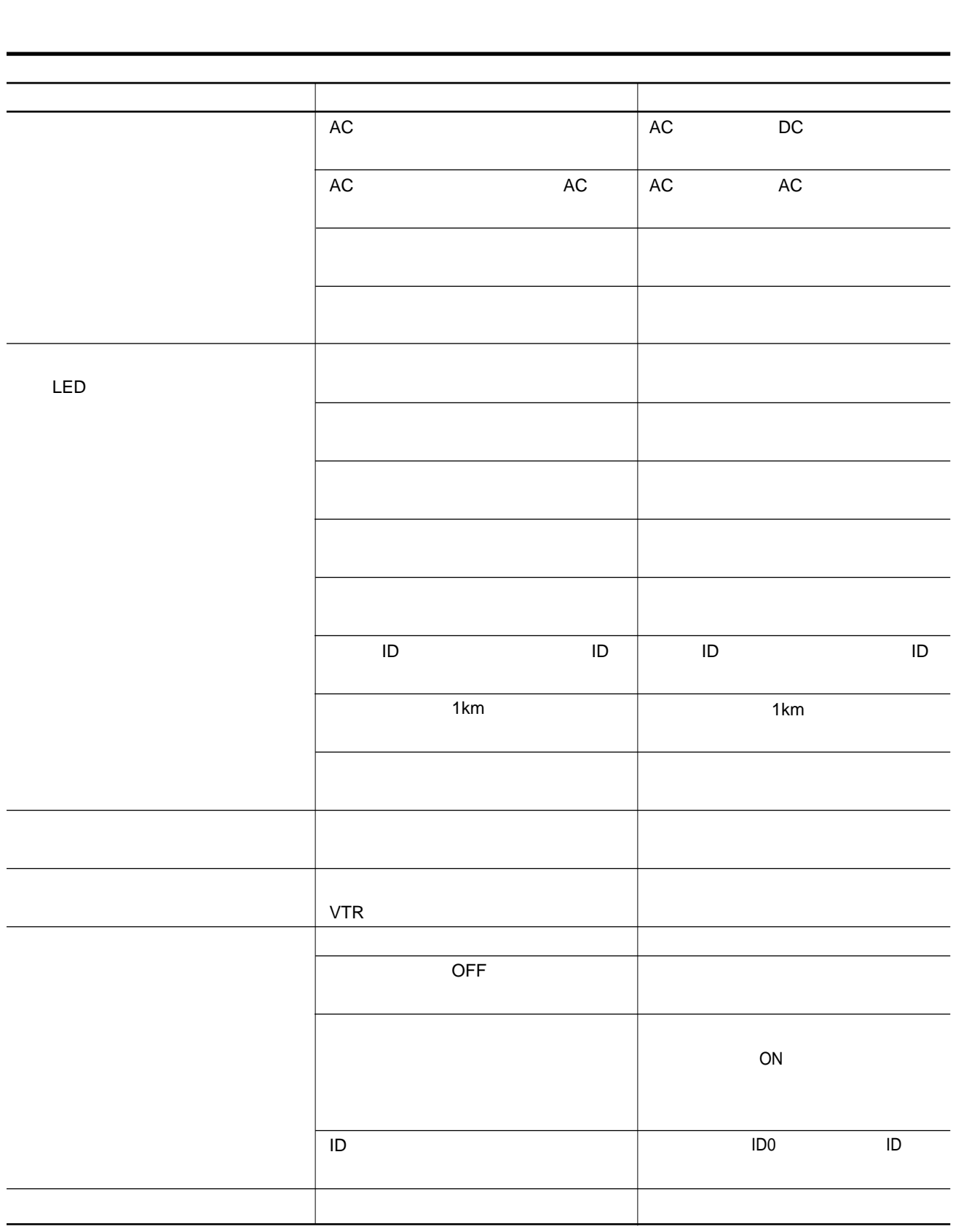

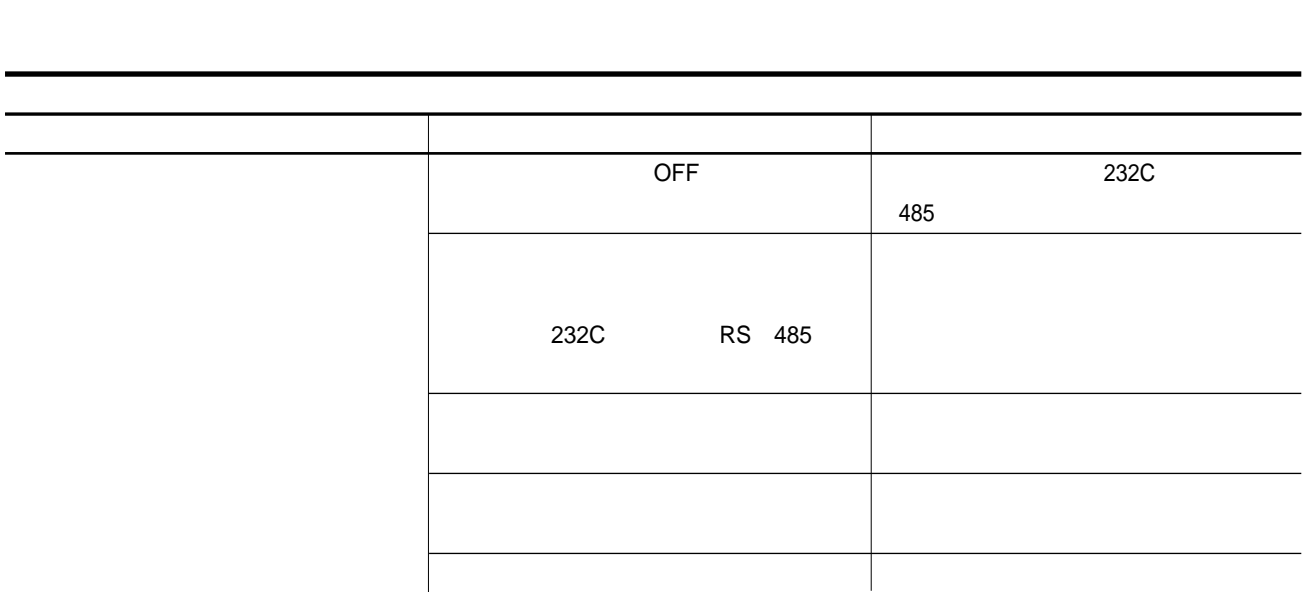

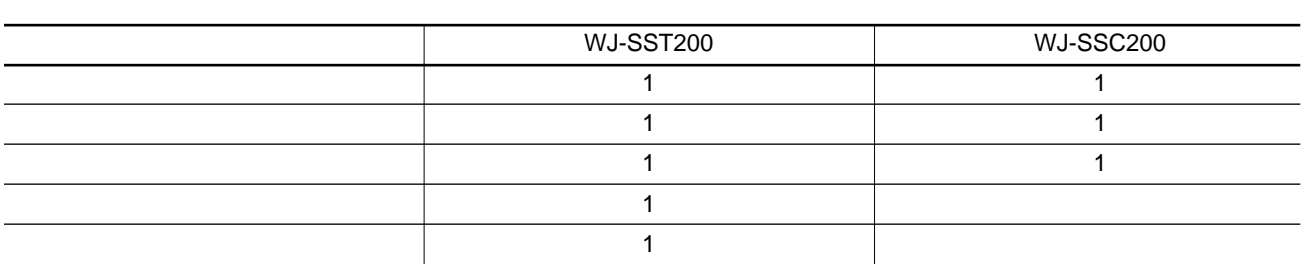

**付属品について**

**別売り品について**

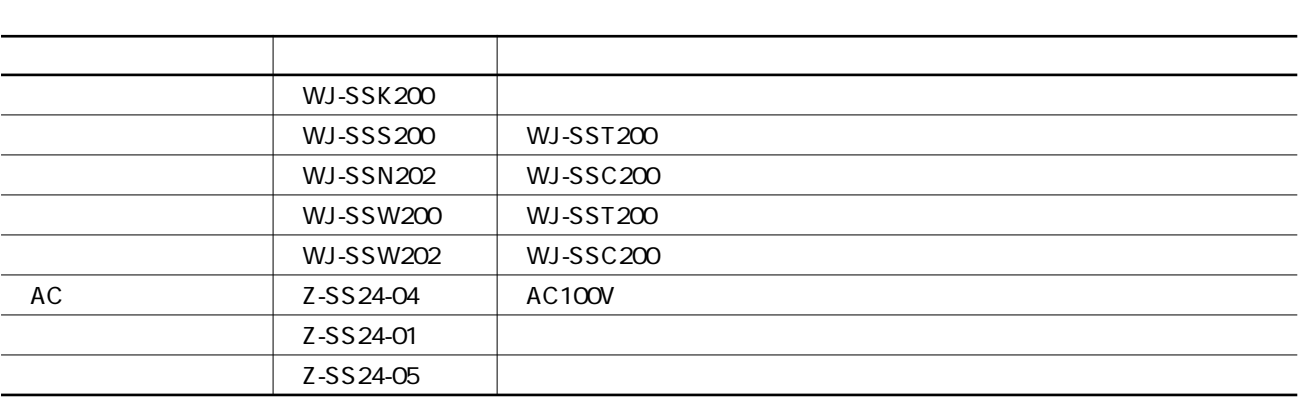

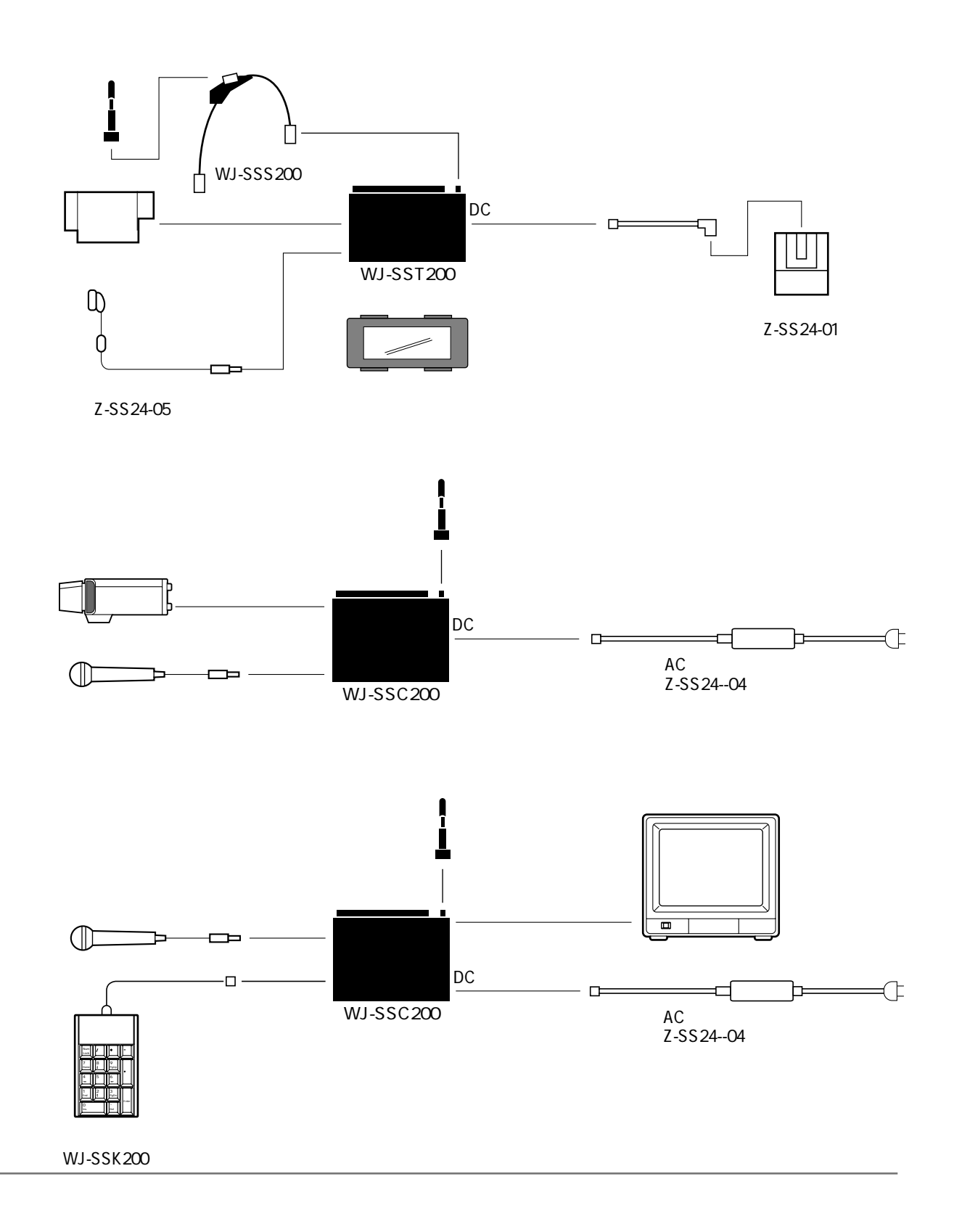

**は、その他の人がある。**<br>その他の人がある。

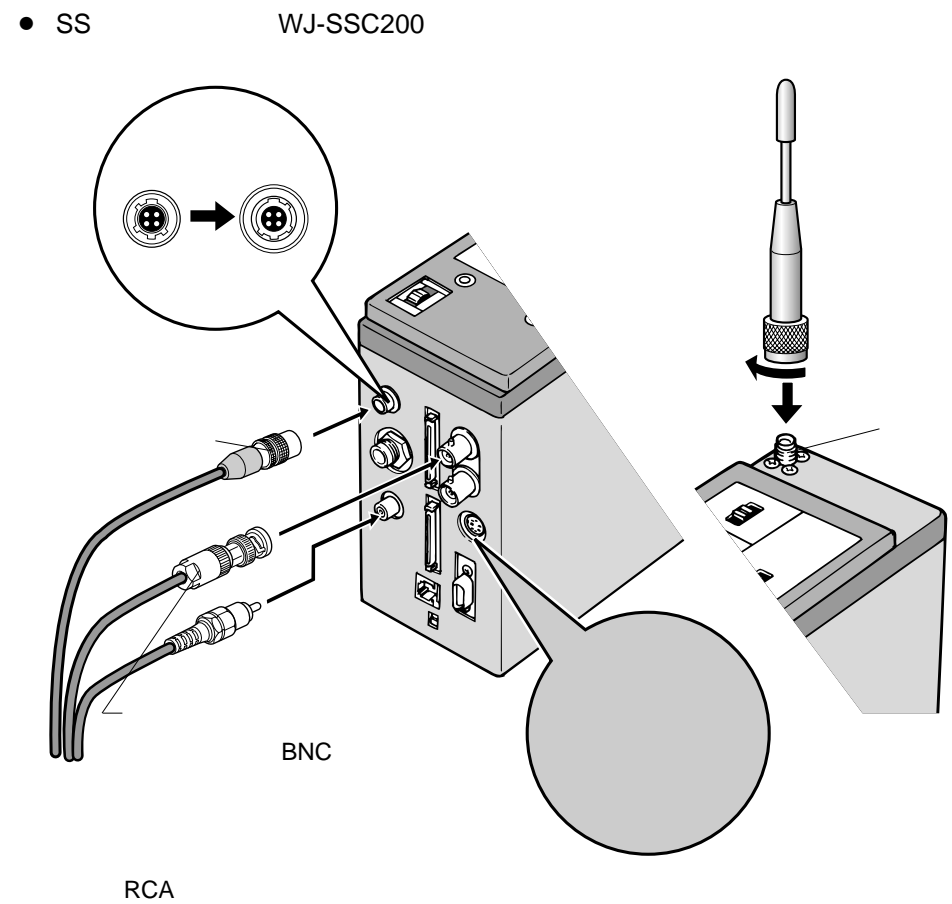

**は、その他の人がある。**<br>その他の人がある。

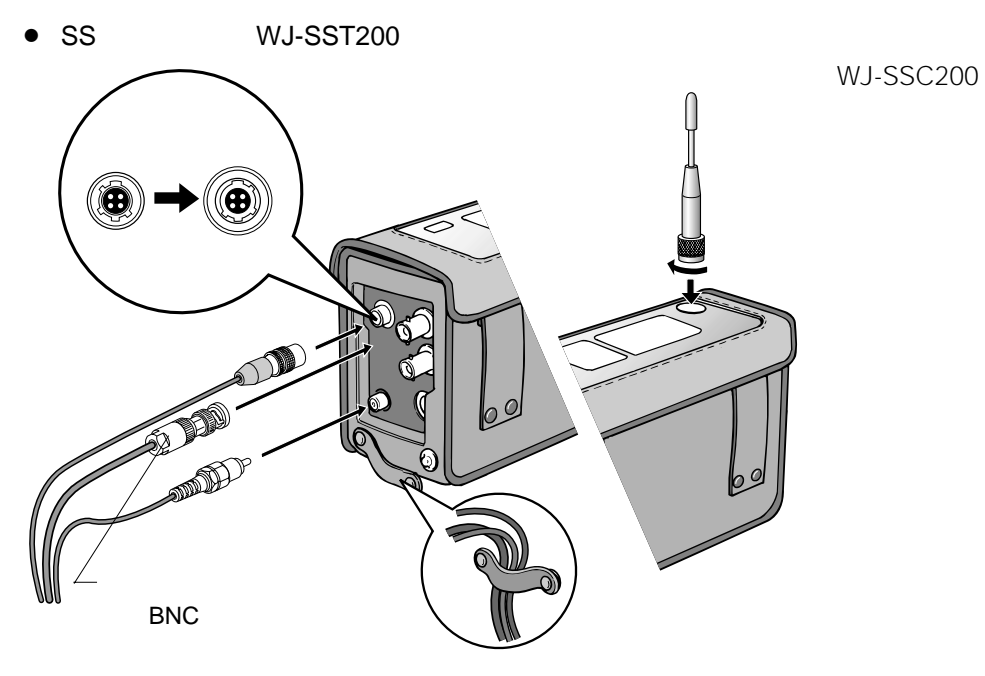

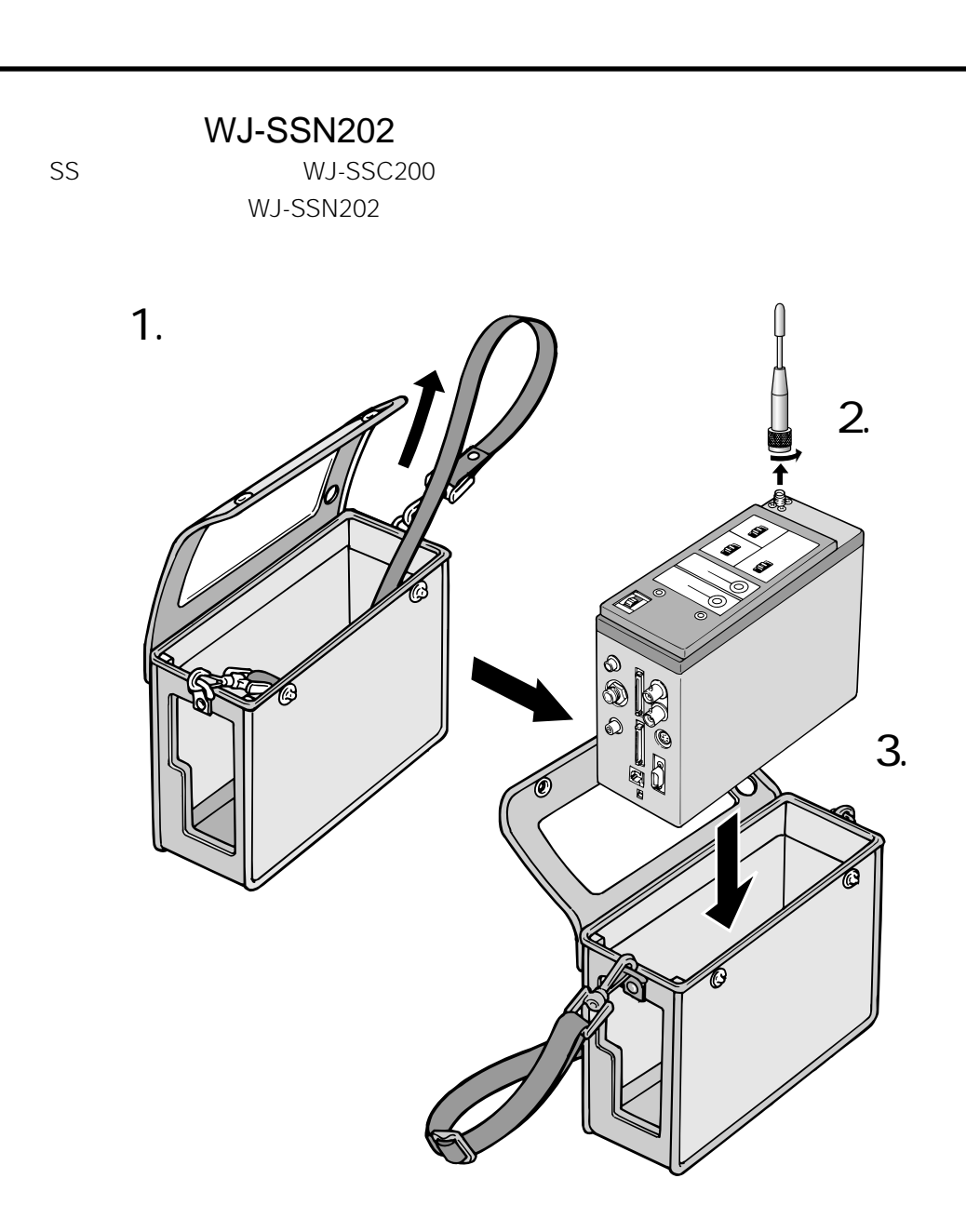

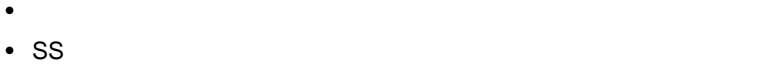

SSW202

• SS画像無線送受信機を雨天時など水に濡れる場所でご使用になる場合は、送受信機用防滴カバー(WJ-

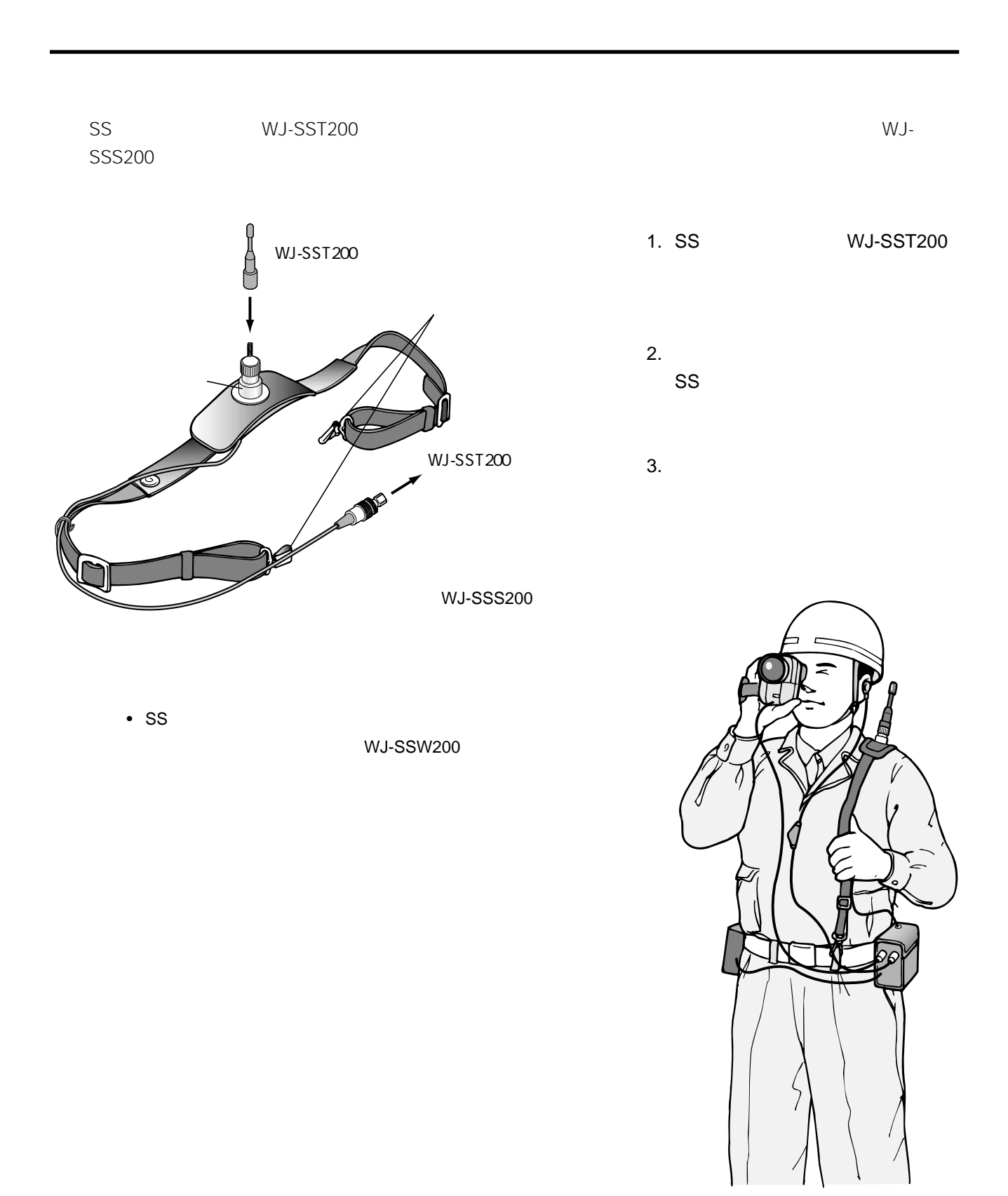

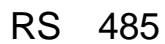

**は、その他の人がある。**<br>その他の人がある。

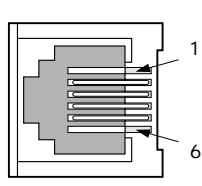

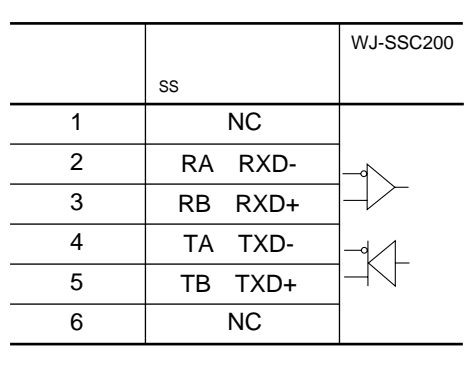

RS 232C

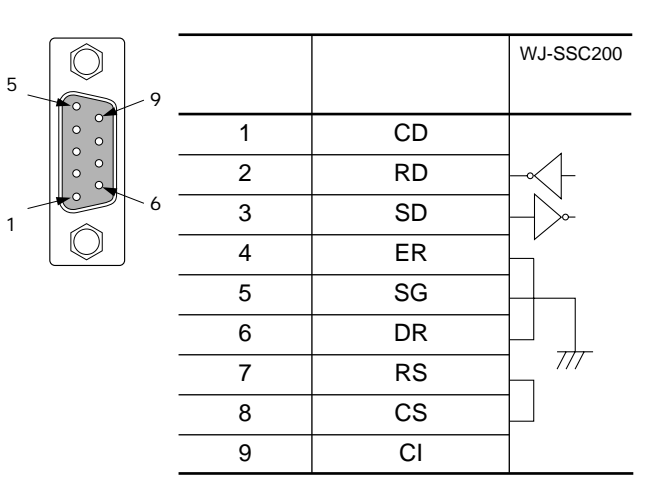

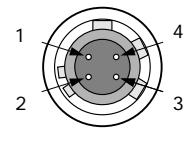

 $\overline{a}$ 

Ĭ.

 $\overline{a}$ 

 $\overline{a}$ 

 $\overline{a}$  $\overline{a}$ 

 $\overline{a}$  $\overline{a}$ 

 $\overline{a}$ 

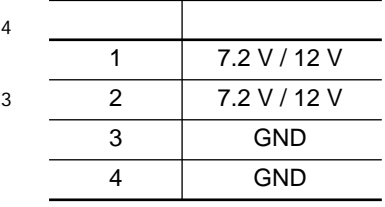

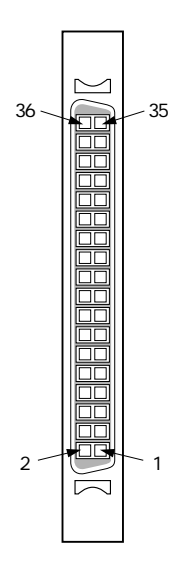

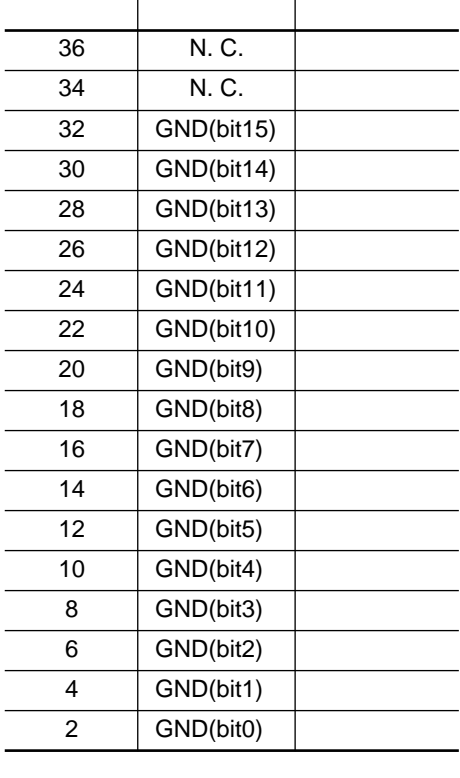

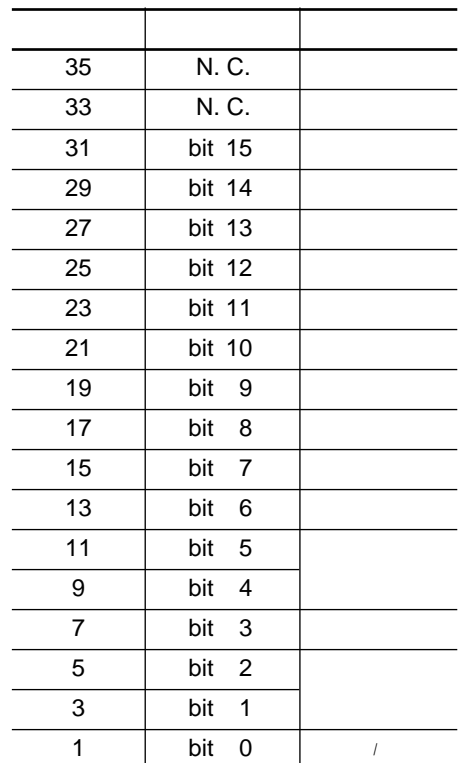

TX20A-36PH1-D2P1-D1

 $\bullet$ 

 $\bullet$ 

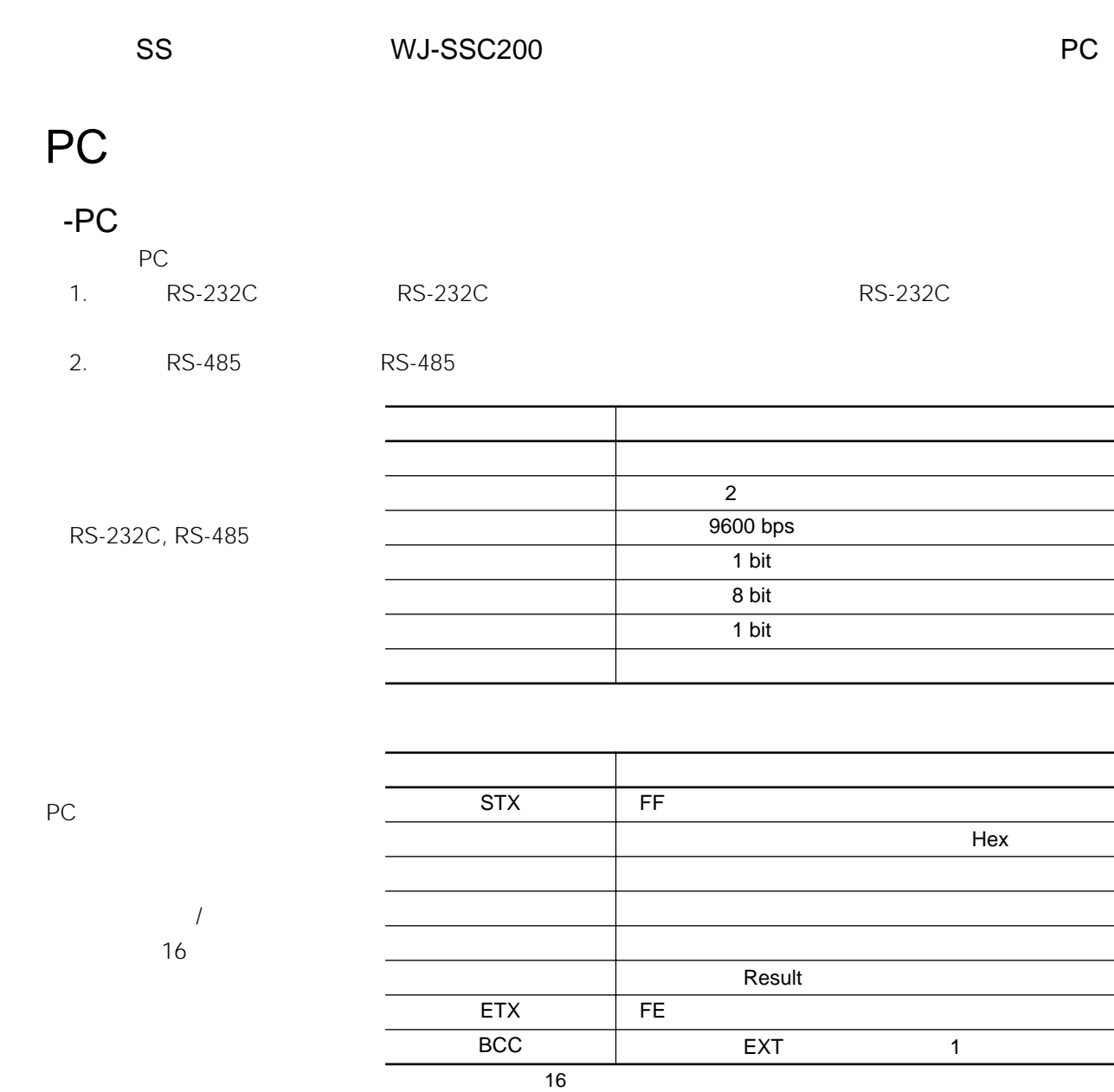

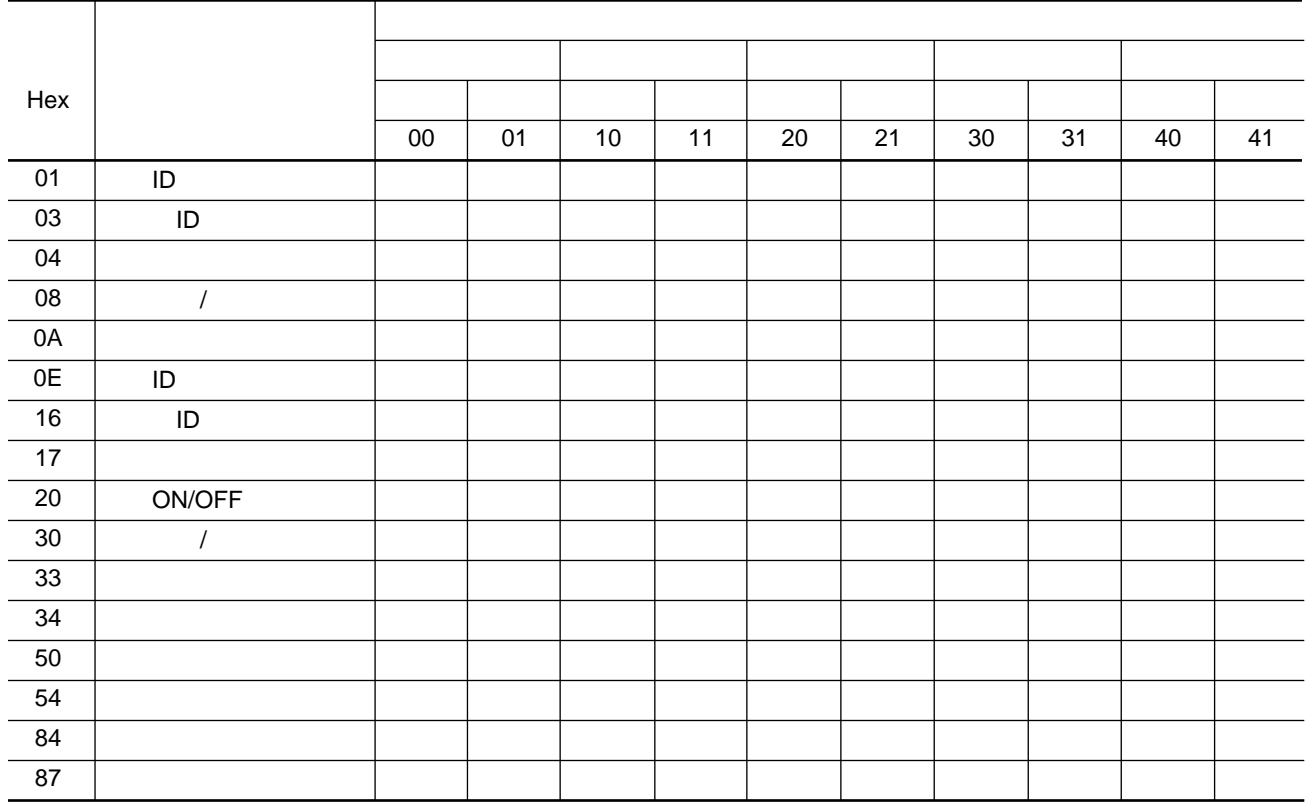

 $H$ ex $\mathbb{R}$ 

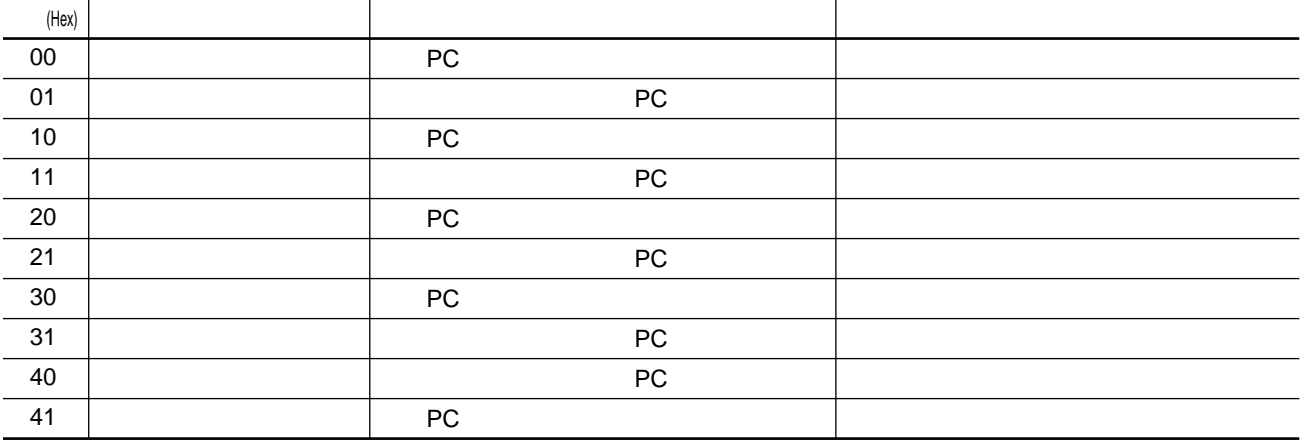

### Result

 $\epsilon$  Result $\epsilon$ 

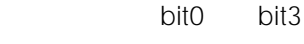

**インターフェース仕様**

bit6 bit8

bit4 bit5 bit

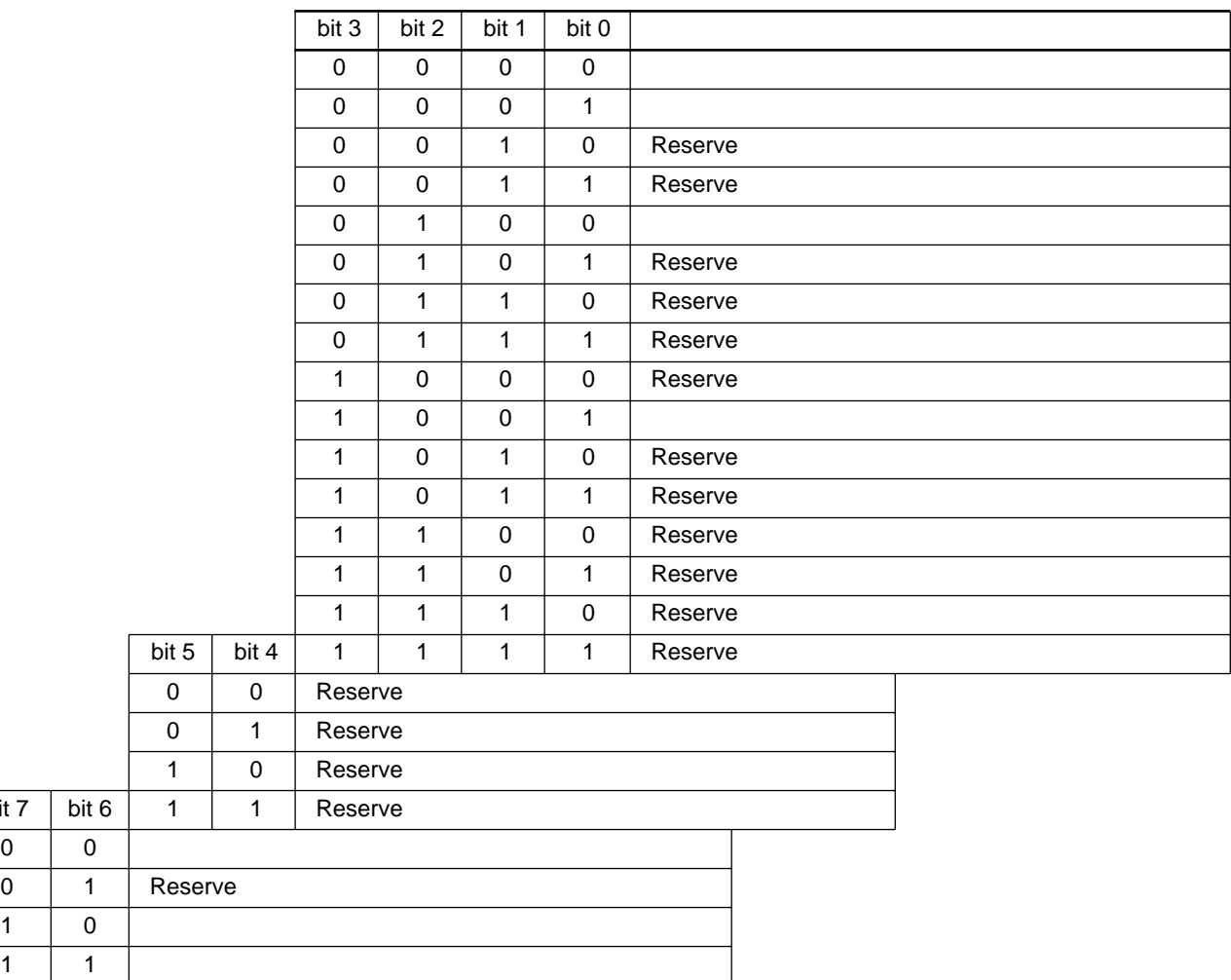

 $\frac{1}{2}$ 

 $\overline{bit 7}$ 

PC<br>PC 端末はPCからの下記に示す要求メッセージを受け取ると、端末状態を「応答」メッセージとしてPC

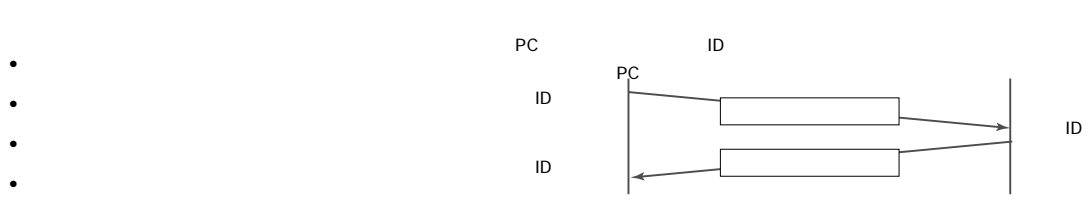

**インターフェース仕様**

PC and  $\overline{P}$ 

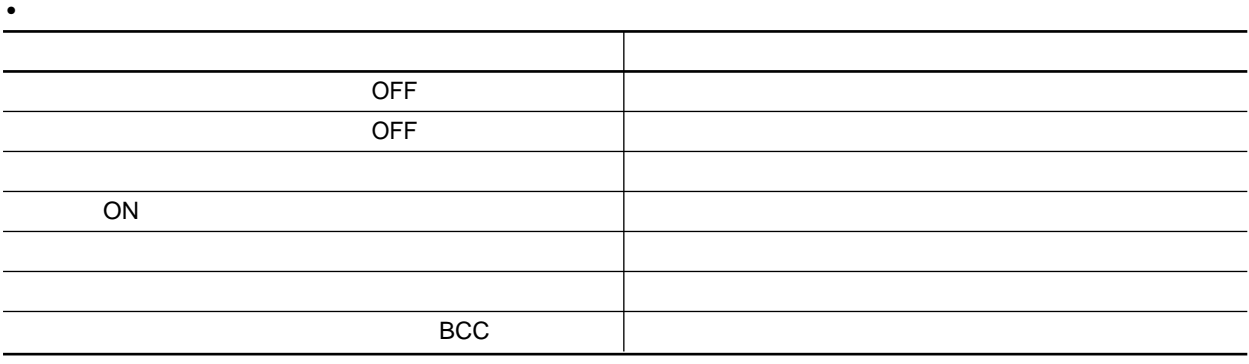

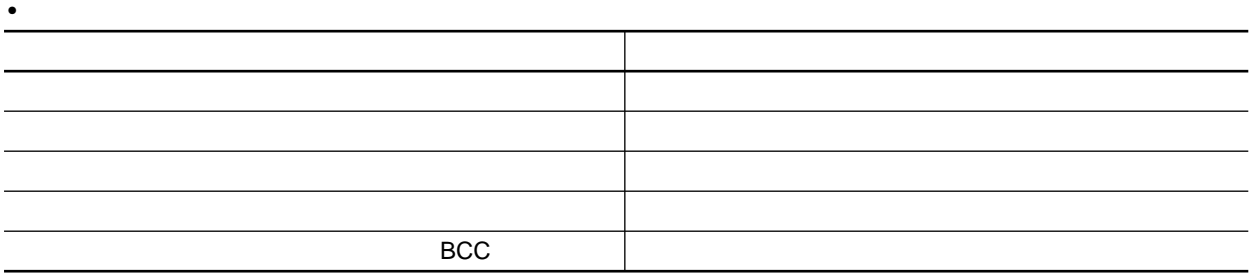

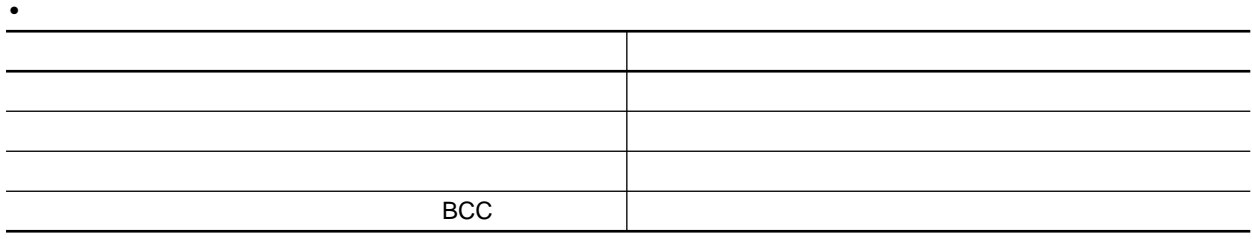

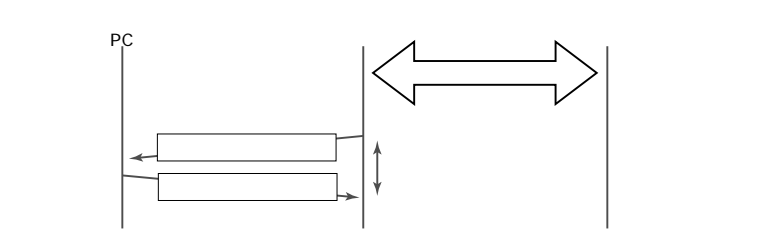

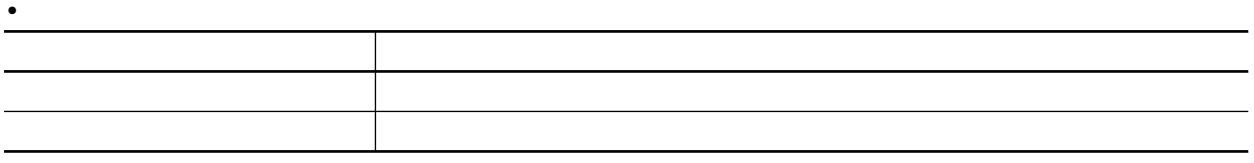

PC

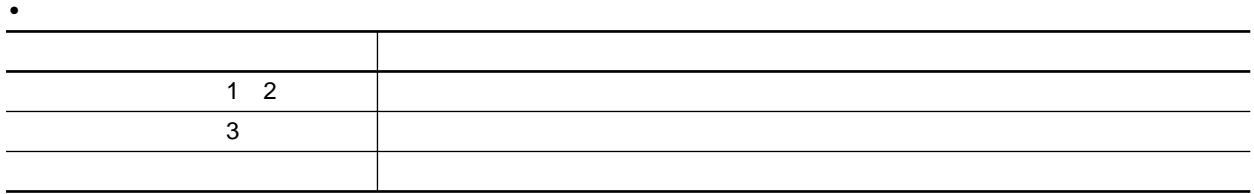

直接ID指定発信

**インターフェース仕様**

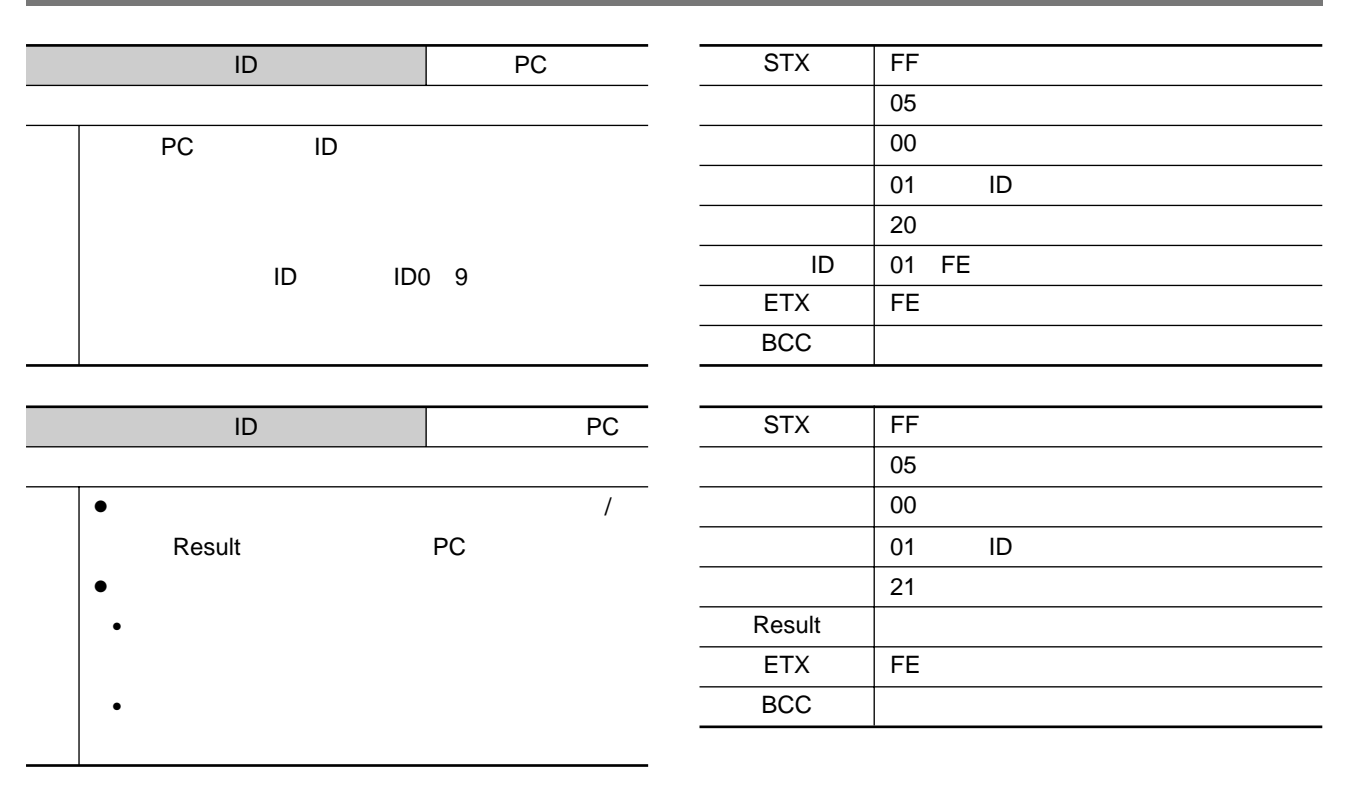

メモリーID指定発信

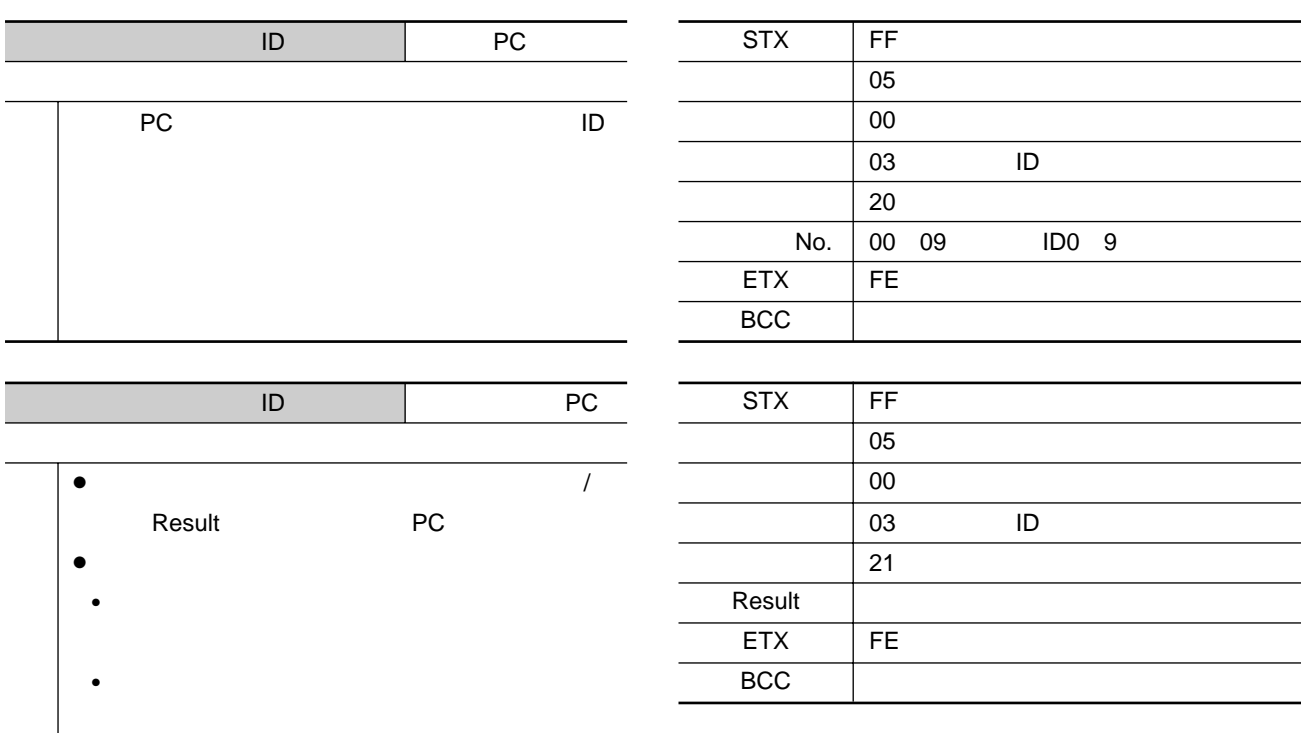

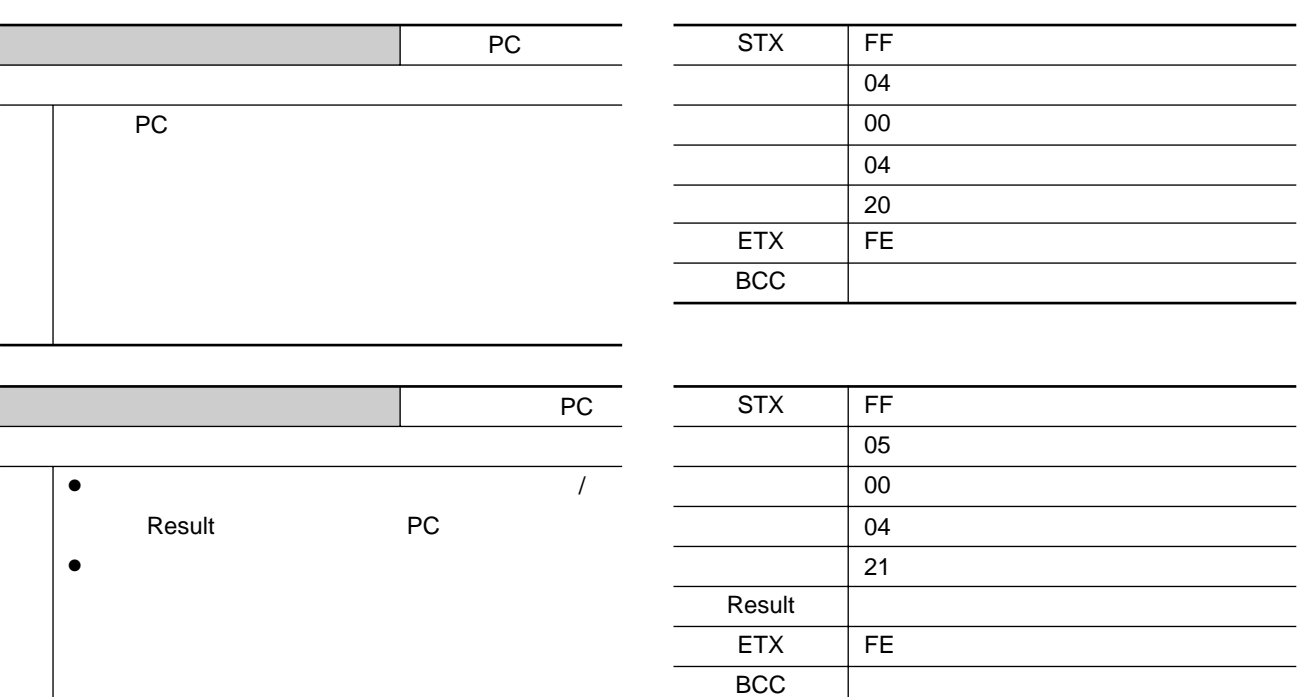

 $\overline{16}$ 

### 機能項目 :通信状態 / システム状態 方向:PC→端末 **PC** and a structure  $\overline{P}$ :  $\sim$   $\frac{1}{2}$   $\sim$   $\frac{1}{2}$   $\sim$   $\sim$  PC Result PC STX FF  $\overline{04}$  $\overline{00}$ 08 / <sub>/</sub>  $\sqrt{a}$ 30 FE **ETX BCC** STX FF 05 00 08(通信 / システム状態)  $\overline{31}$ FE Result ETX **BCC** :  $\sim$   $\frac{1}{2}$   $\sim$   $\frac{1}{2}$   $\sim$   $\frac{1}{2}$   $\sim$   $\frac{1}{2}$   $\sim$   $\frac{1}{2}$   $\sim$   $\frac{1}{2}$   $\sim$   $\frac{1}{2}$   $\sim$   $\frac{1}{2}$   $\sim$   $\frac{1}{2}$   $\sim$   $\frac{1}{2}$   $\sim$   $\frac{1}{2}$   $\sim$   $\frac{1}{2}$   $\sim$   $\frac{1}{2}$   $\sim$   $\frac{1}{2}$   $\sim$   $\frac{$  $\sqrt{a^2 + b^2}$ Result 機能項目 :通信状態 / システム状態 方向:PC→端末 PC Result STX FF 05 00 08(通信 / システム状態)  $41$ FE ETX **BCC** STX FF 05 00 08 / <sub>/</sub>  $\sqrt{a}$ 40 FE Result **ETX BCC** Result

**インターフェース仕様**

 $\overline{16}$ 

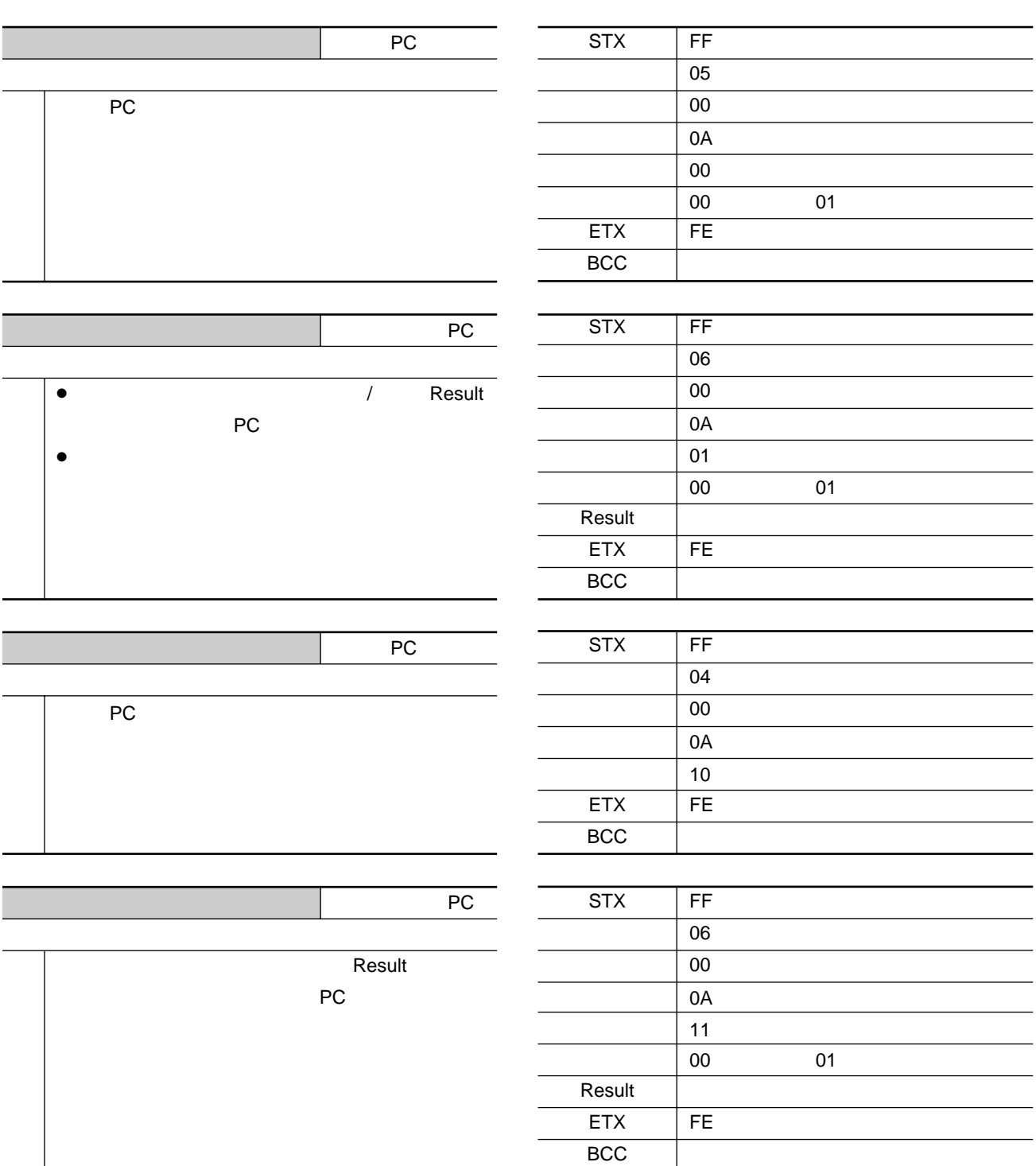

自局IDの設定

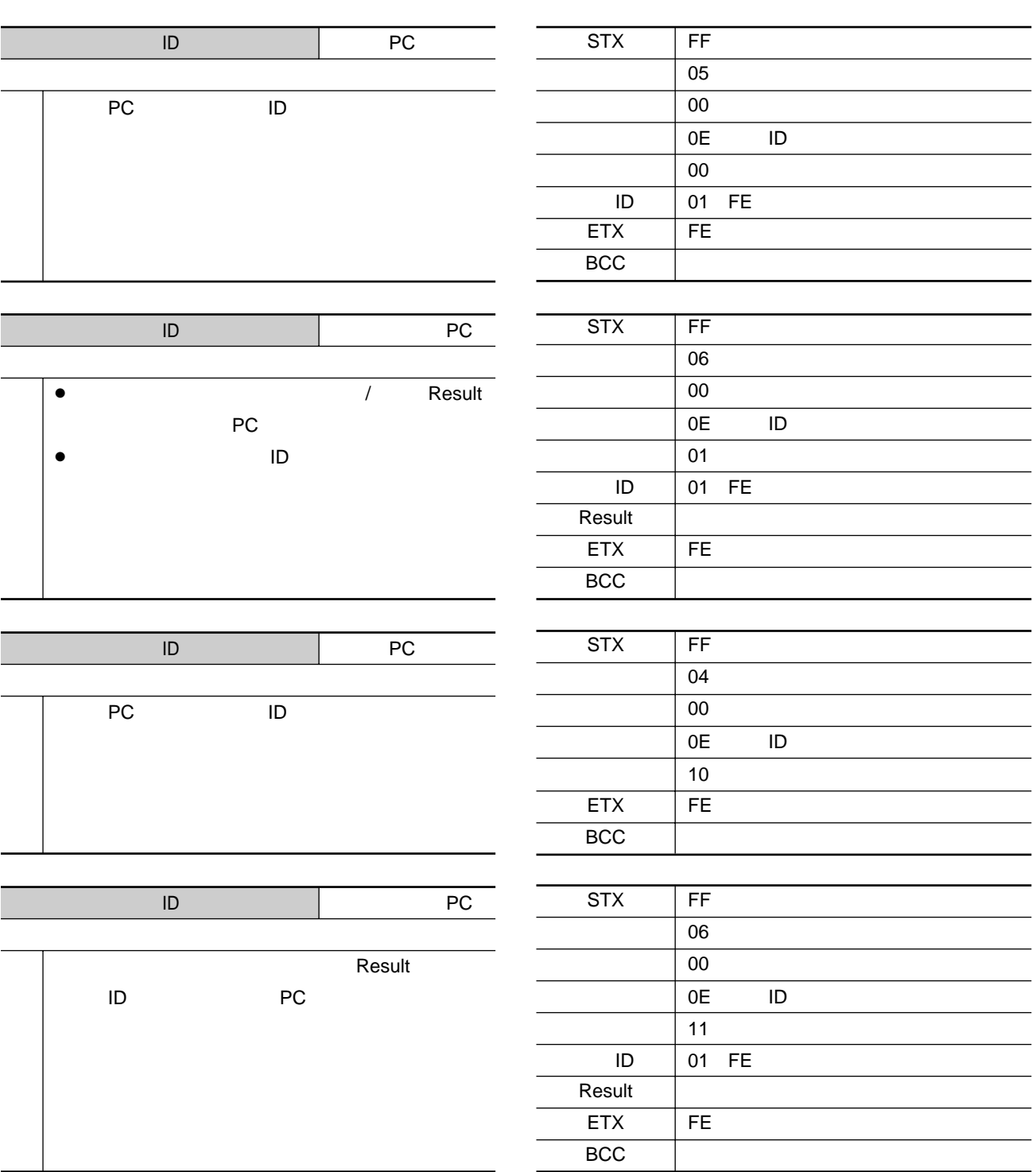

相手局IDの設定

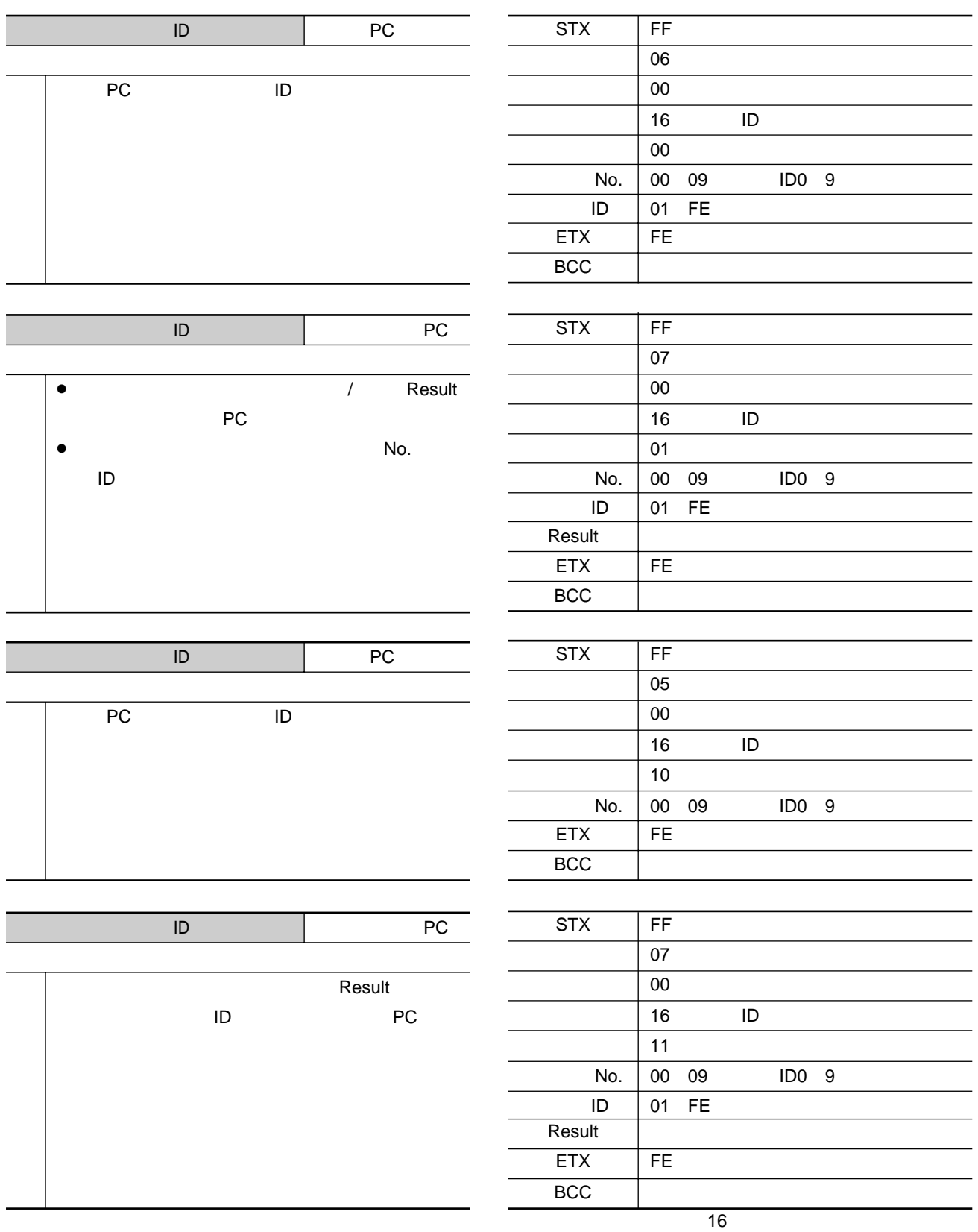

### $ch$

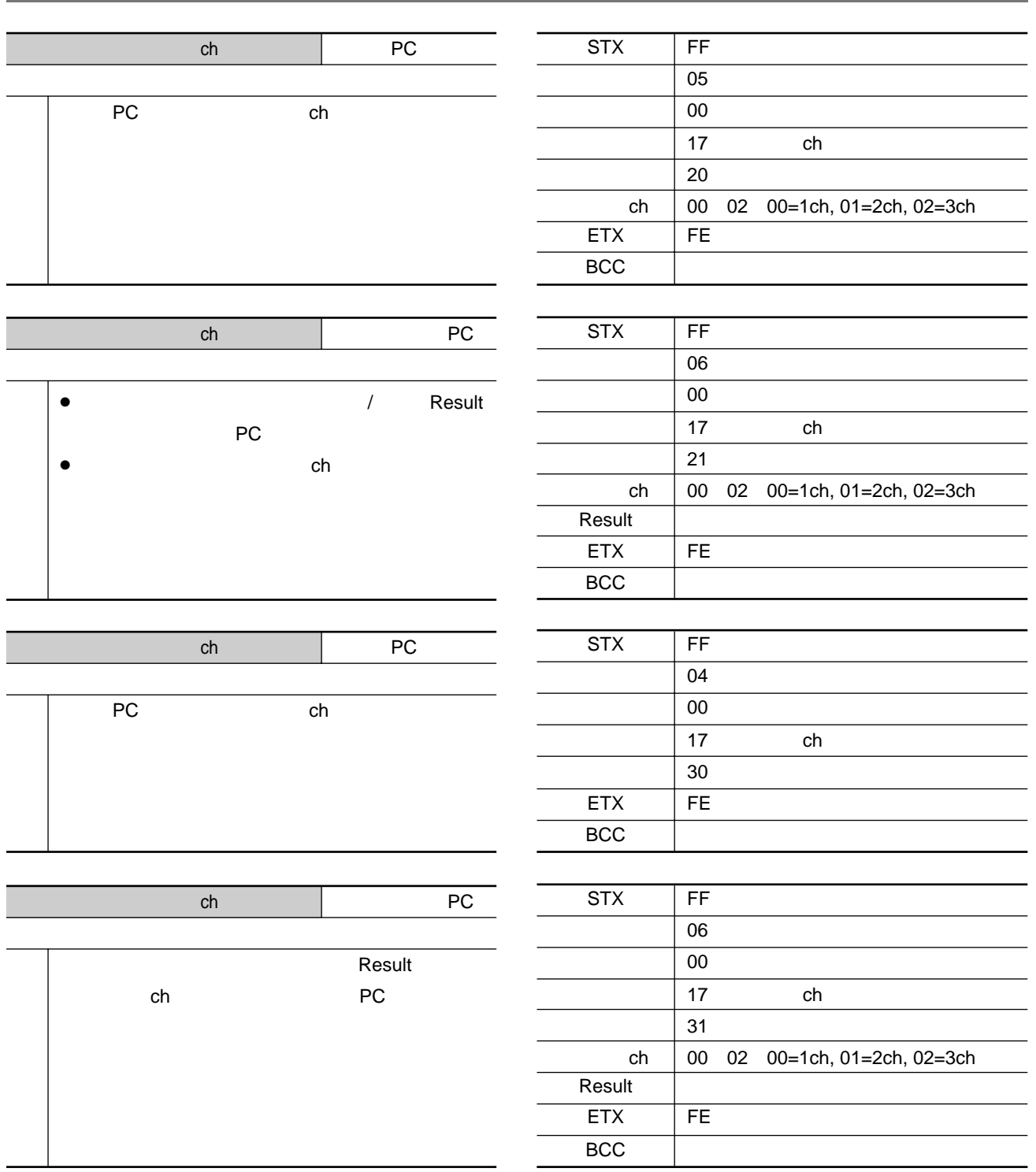

### ON / OFF

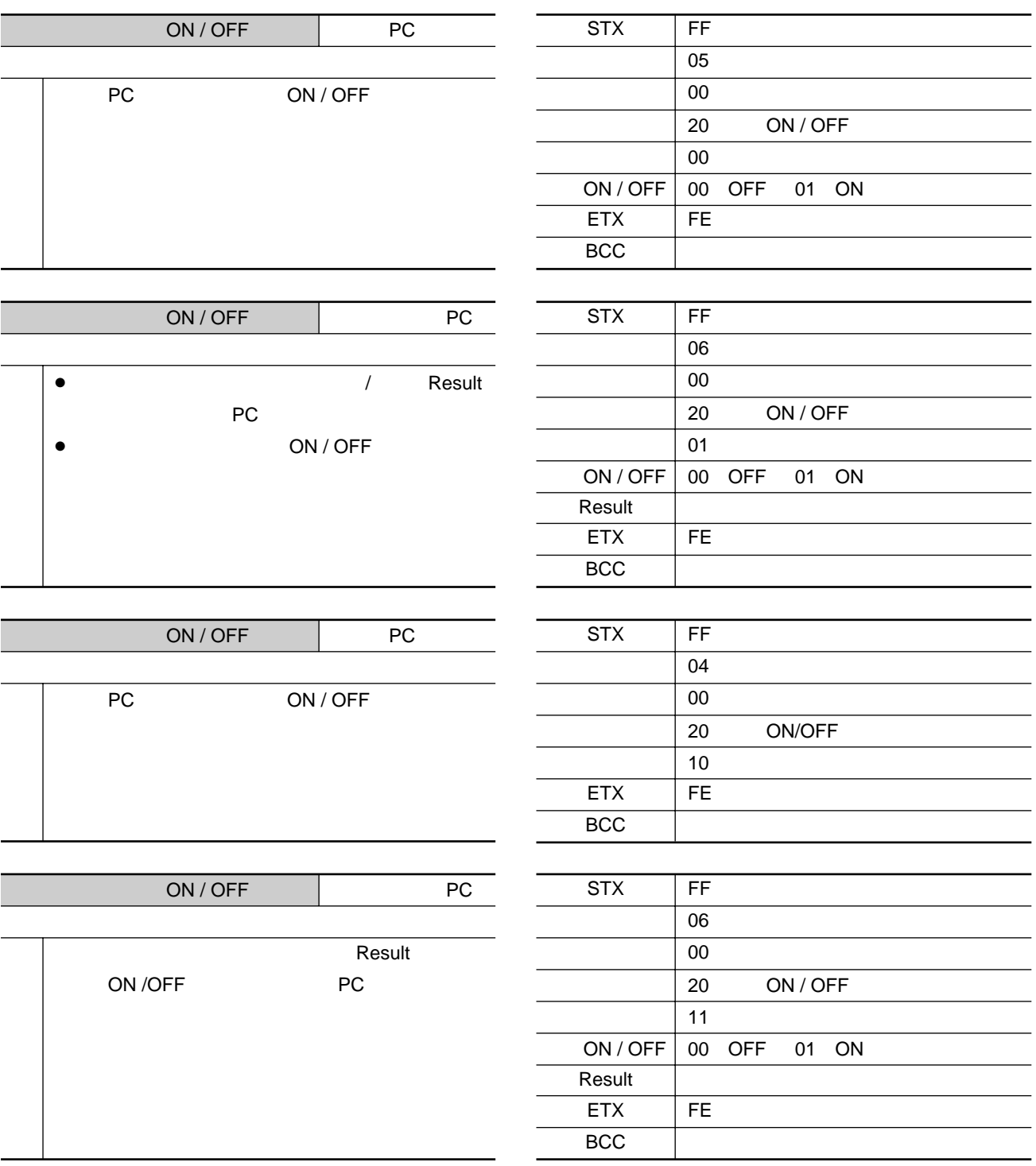

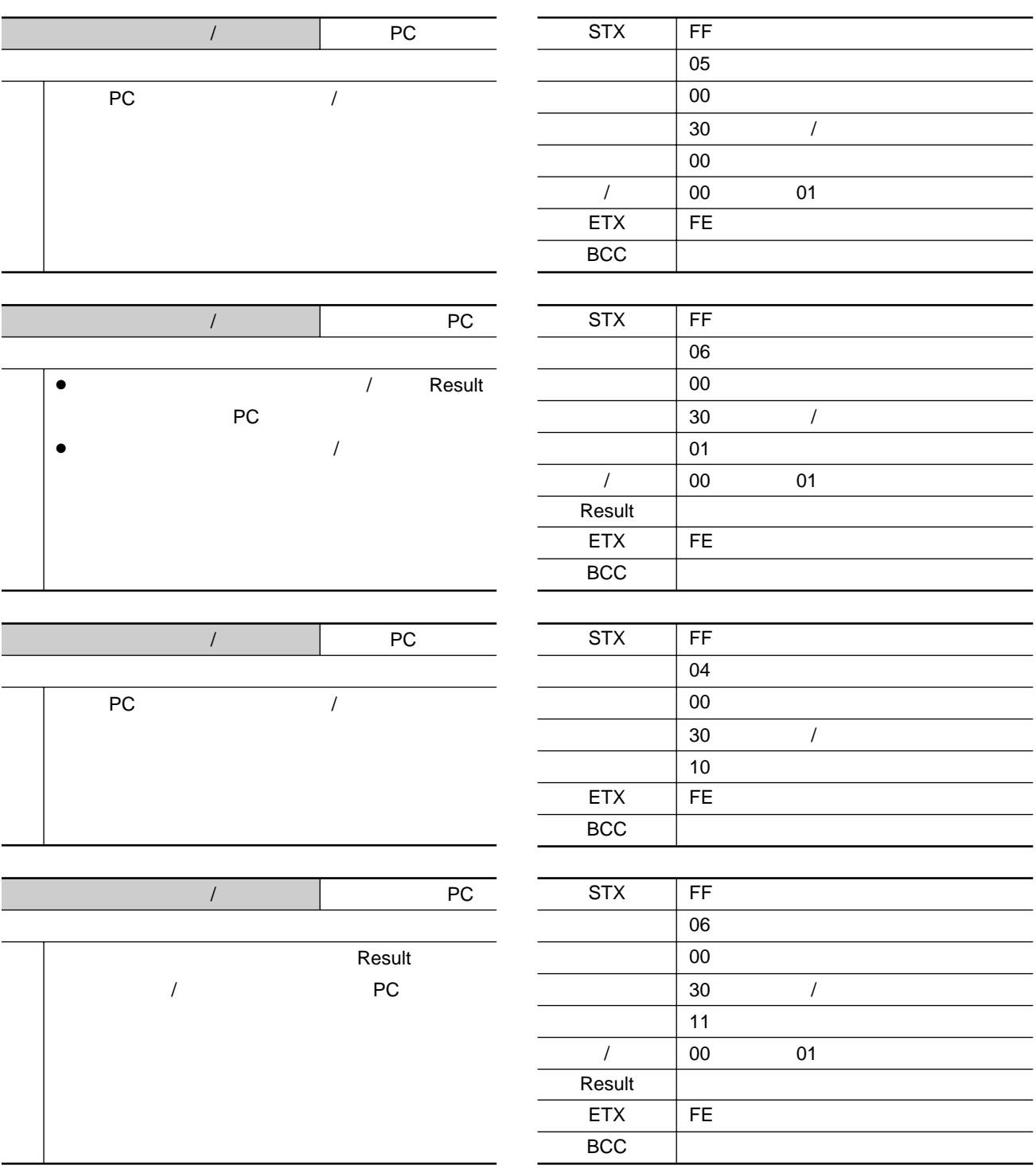

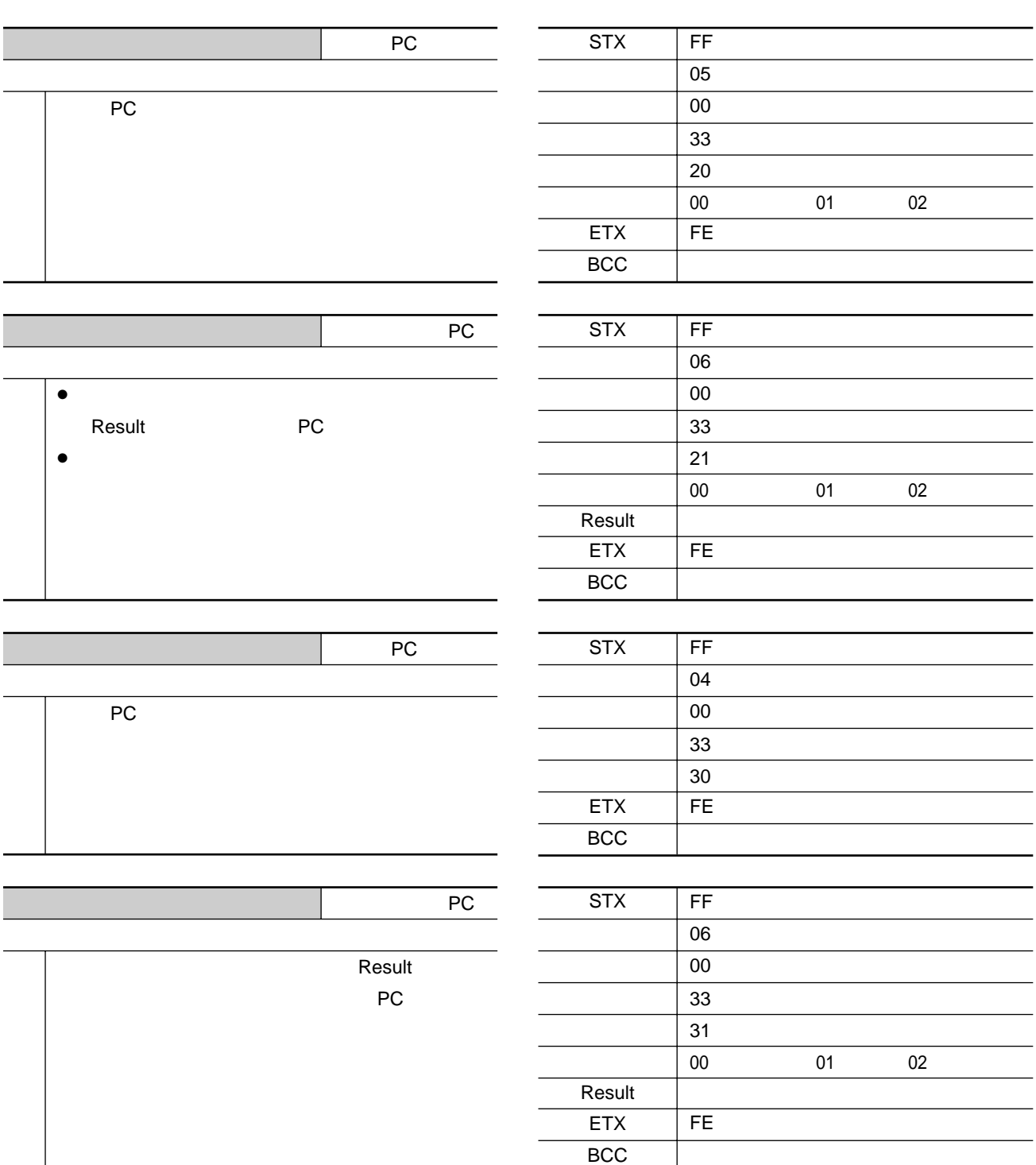

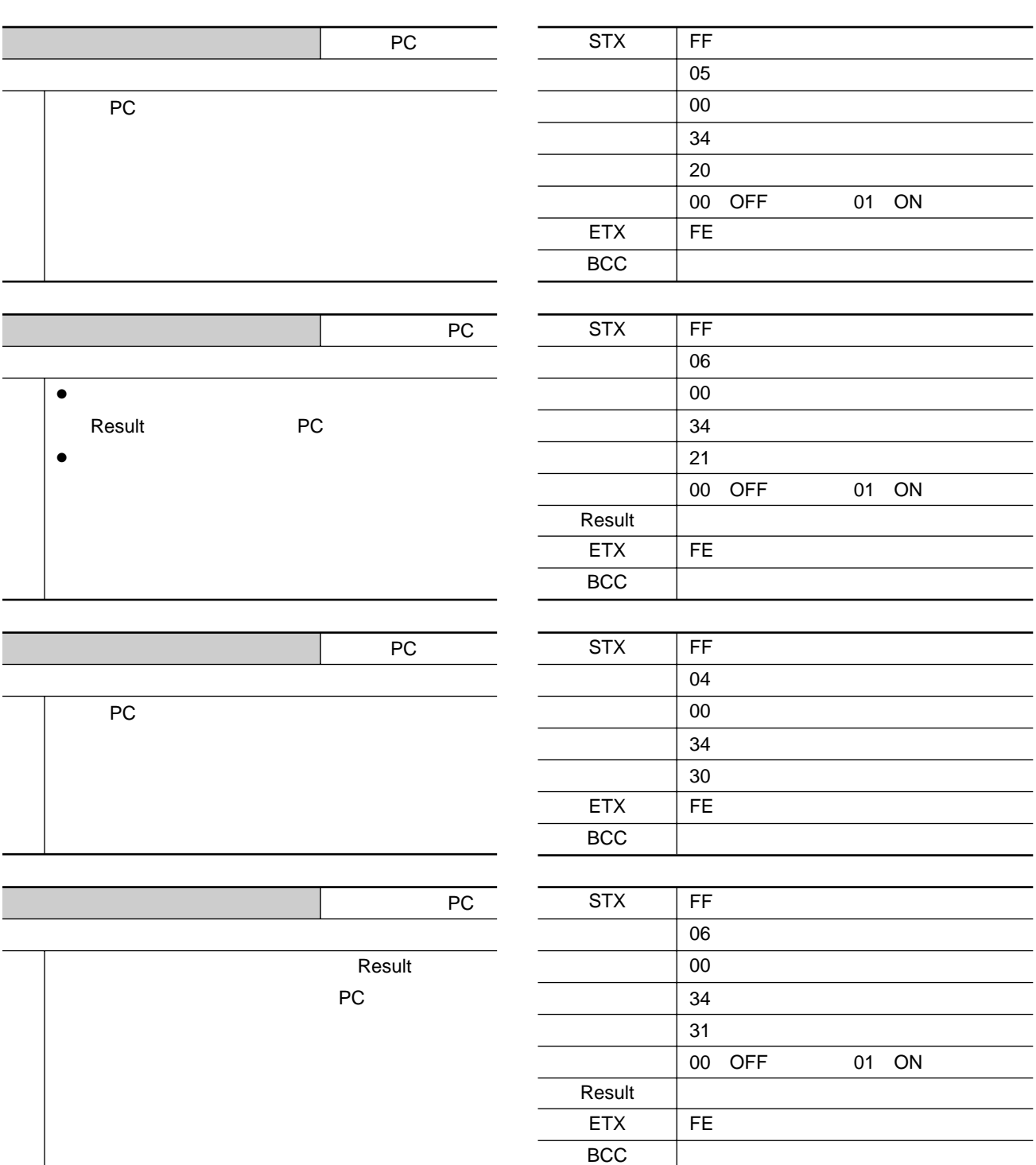

![](_page_53_Picture_248.jpeg)

![](_page_54_Picture_258.jpeg)

![](_page_55_Picture_122.jpeg)

 $\overline{16}$ 

![](_page_56_Picture_104.jpeg)

 $\overline{16}$ 

![](_page_57_Picture_246.jpeg)

![](_page_57_Picture_247.jpeg)

![](_page_57_Picture_248.jpeg)

![](_page_57_Picture_249.jpeg)

![](_page_57_Picture_250.jpeg)

**t** 

## $($

![](_page_58_Picture_42.jpeg)

**保証とアフターサービス**

ただし、SS画像無線送信機/送受信機の補修用性能部品の最低保有期間は、製造打ち切り後7年です。 ) and the set of the set of the set of the set of the set of the set of the set of the set of the set of the set of the set of the set of the set of the set of the set of the set of the set of the set of the set of the se

![](_page_58_Picture_43.jpeg)

![](_page_59_Picture_40.jpeg)

 $\overline{\phantom{a}}$ 

![](_page_59_Picture_41.jpeg)